# **ska-sdp-lmc-queue-connector Documentation**

*Release 4.0.4*

**Julian Carrivick, Callan Gray and Matteo Di Carlo**

**Apr 11, 2024**

## **QUEUE CONNECTOR DEVICE**

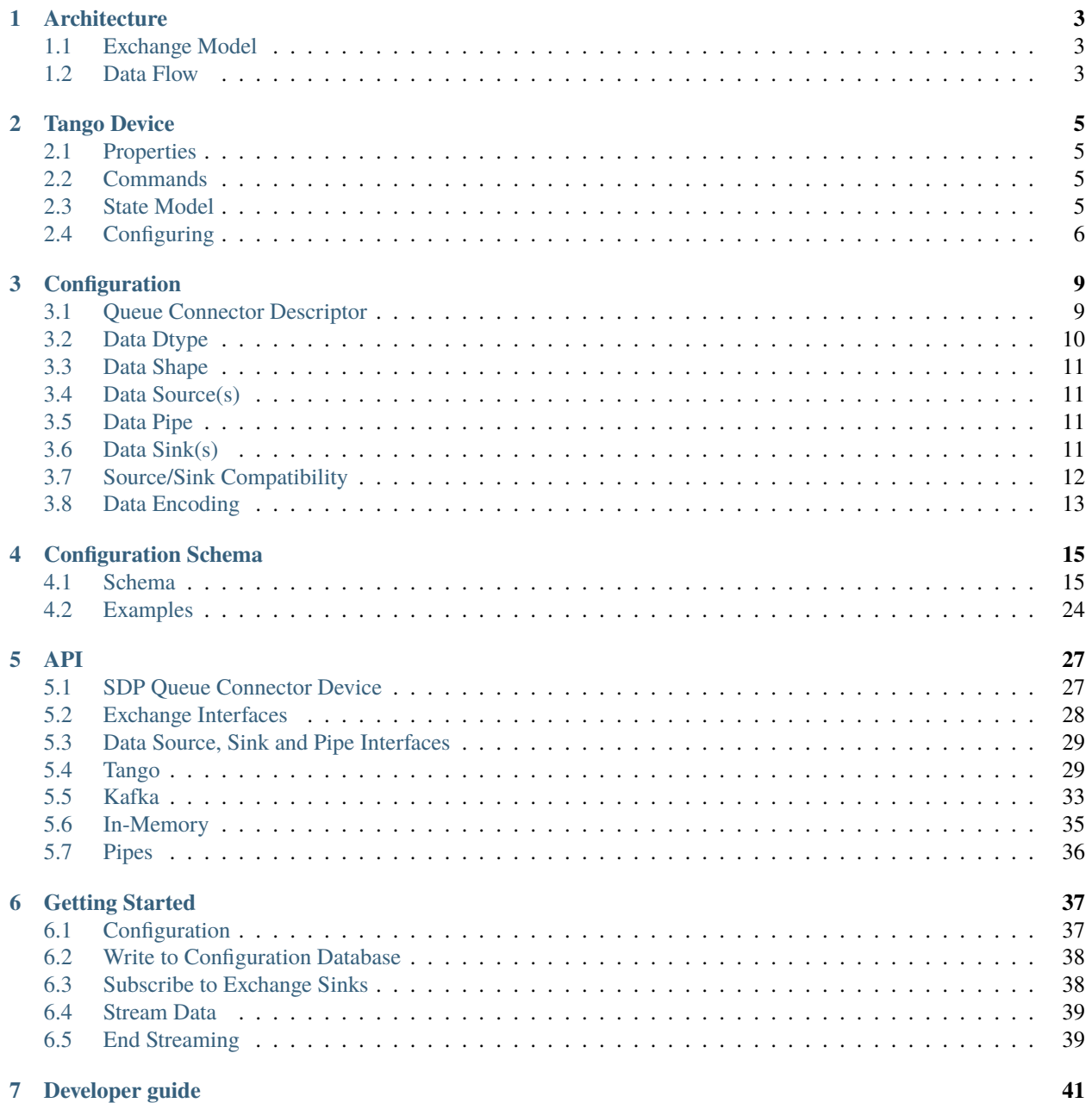

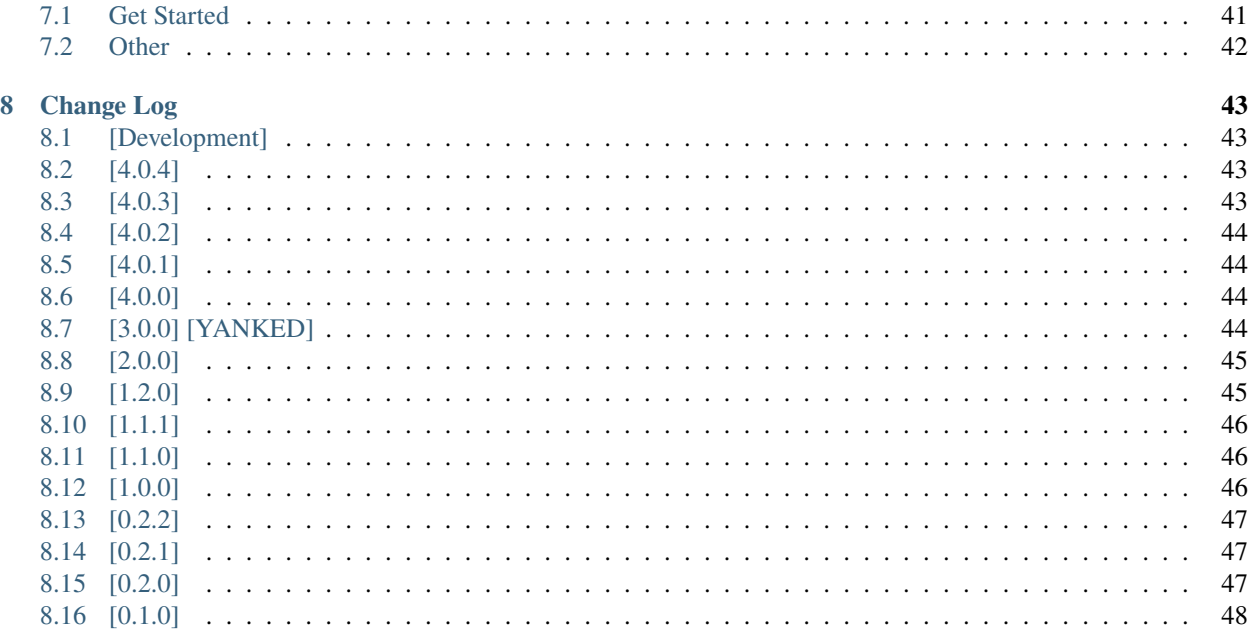

**Index** 

This project implements a Tango device intended to provide services to exchange data between various components internal and external to the Science Data Processor (SDP). Initially, this will essentially only be exchanging data between Tango devices external to the SDP and Kafka topics only available internally to SDP components, though it is reasonable to expect this may expand to other sources and sinks in future.

The LMC Queue Connector Device will sit in the Science Data Processor and interact with various other components both within and outside that boundary. These components will directly interact by reading from or subscribing to attributes on the Queue Connector device. They will also indirectly interact with the Data Exchange device by publishing data as a Tango attribute (if it's a Tango device) or to a Kafka topic, which the Queue Connector device will subscribe to.

In the diagram below, we describe expected flow of data between each of these components, with the Queue Connector device essentially acting as a middle-man between Tango and Kafka.

One example workflow which this is expected to be used for is to calculate and publish pointing offsets to the telescope. Our Queue Connector Device will subscribe to the telescope sub-array device to obtain pointing data and write it to a Kafka topic, this will then be consumed by a processor in the realtime receive pipeline which will perform some calculations using the pointing data and the visibilities it is receiving. It will then write these offsets to another Kafka topic, which the the Queue Connector Device will be subscribed to, which is then exposed using a Tango attribute. The telescope sub-array will subscribe to this attribute to obtain the pointing offsets, completing the feedback loop.

### **CHAPTER**

## **ARCHITECTURE**

## <span id="page-6-1"></span><span id="page-6-0"></span>**1.1 Exchange Model**

The LMC Queue Connector Device processes data in the form of one or more configurable exchanges/streams that continuously process when the device is in the ON state.

The simplified class diagram for this can be expressed by the following:

## <span id="page-6-2"></span>**1.2 Data Flow**

An [Exchange](#page-31-1) is fundamentally an object that asynchronously pulls data from one or more sources streams ([DataSource](#page-32-2)), through a pipe operator ([DataPipe](#page-32-3)), and then asynchronously pushes to a sink stream ([DataSink](#page-32-4)). The asynchronous interface between sources and sinks allows for a single device to indefinately process multiple exchanges/streams, without threads being blocked waiting for I/O, and until instructed to stop.

Data into an exchange each use the same single dtype and input shape, and pipe operators may change the output data shape.

### **1.2.1 Example**

Two common configurations for exchanges are:

- Publishing a Tango subscription to a Kafka topic
- Publishing a Kafka topic as a Tango attribute

In this example there are 2 runtime implementations for each of [DataSource](#page-32-2) and [DataSink](#page-32-4). Data is sourced from either another Tango device attribute or a Kafka topic. This data is then be propagated to either a local attribute on the Queue Connector device or to a Kafka topic. It is reasonable to expect the need for other implementations too (e.g. An in-memory Source and Sink for unit testing) and this is accomplished by implementing the [DataSource](#page-32-2) and [DataSink](#page-32-4) interfaces.

### **CHAPTER**

## **TWO**

## **TANGO DEVICE**

## <span id="page-8-1"></span><span id="page-8-0"></span>**2.1 Properties**

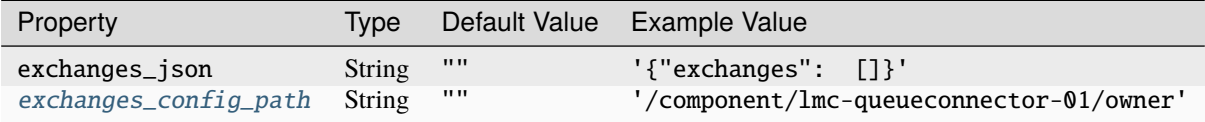

## <span id="page-8-2"></span>**2.2 Commands**

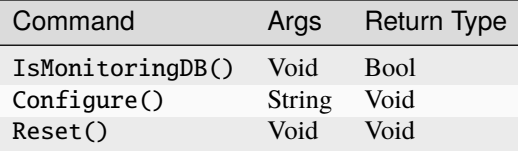

Note: Additional commands Standby(), Start(), Stop(), Abort() are intended for testing purposes and may be disabled or removed in future releases.

## <span id="page-8-3"></span>**2.3 State Model**

The present implementation utilizes the following native Tango operational states that can be read using the state attribute.

- **INIT**: the device is currently initialising.
- **FAULT**: the device has experienced an unexpected error from which it needs to be reset.
- **STANDBY**: the device is not configured.
- **OFF**: the device is configured, but not currently in use.
- **OPEN**: the device is opening stream connections.
- **ON**: the device is streaming data.
- **CLOSE**: the device is closing stream connections.

**Note:** Transition arrows are triggered by a corresponding tango command, with the exception of underlined transitions, which are triggered automatically.

## <span id="page-9-0"></span>**2.4 Configuring**

The Queue Connector Tango Device only streams data when it has been configured at runtime. This can be performed via multiple approaches.

## **2.4.1 Configure by Property**

To configure via properties, set either the exchanges\_json and [exchanges\\_config\\_path](#page-30-2) properties in the tango database and the device will configure on initialization.

```
exchanges_config_path properties are provided, then
exchanges_config_path will take priority.
```
#### **Configuration Database Path**

To configure via SDP Config, set the [exchanges\\_config\\_path](#page-30-2) property to a SDP Config path (including leading slash). The device will fetch the JSON value at the given path parsed as a [QueueConnectorDescriptor](#page-31-2).

#### **JSON**

To configure via JSON, set the exchanges\_json property to JSON that will be parsed as a [QueueConnectorDescriptor](#page-31-2).

### **2.4.2 Configure by Command**

Configuration may be performed post initialization using the Configure() command.

#### **JSON**

Pass a raw JSON string of the QueueConnectorDescriptor to the Configure() when in the **STANDBY** state. Configuring the device successfully will transition the device to the **OFF** state.

### **Configuration Database Path**

Pass a configuration database path string to the Configure() command.

Note: The command will check for a leading '/' as a heuristic for detecting a config\_path to configure from, otherwise attempting to parse the string as JSON.

**Note:** Configure by command is deprecated and estimated for remove in version 4.0.0

### **CHAPTER**

## **THREE**

## **CONFIGURATION**

<span id="page-12-0"></span>The LMC Queue Connector is configured using a [QueueConnectorDescriptor](#page-31-2) containing one or more [ExchangeDescriptor](#page-31-3) instances in JSON, where each exchange represents independent streams for processing.

The tango device can be configured after initializing via multiple approaches, see *[Tango Device](#page-8-0)*.

## <span id="page-12-1"></span>**3.1 Queue Connector Descriptor**

A typical [QueueConnectorDescriptor](#page-31-2) with a single [ExchangeDescriptor](#page-31-3) consists of:

```
{
    "exchanges": [
        {
            "dtype": "<data type>",
            "shape": [ ... ],
            "source": { "type": "<source type>" } | [ ... ],
            "pipe": { "type": "<pipe type>" },
            "sink": \{ "type": "<sink type>" \},}
    ]
}
```
Where:

- **dtype**: Numpy dtype or Python type to deserialize to.
- **shape**: Optional data dimensions of the source if data is arraylike.
- **source**: Exchange input description for reading data.
- **pipe**: Optional pipe function for stream operations.
- **sink**: Exchange output description for writing data.

A compatible combination of dtype, shape and encoding must be chosen at runtime to initialize the exchange instance ready for streaming.

See below for summaries of each, *[Configuration Schema](#page-18-0)* for schema and *[API](#page-30-0)* for further details on available sources, sinks and pipes.

## <span id="page-13-0"></span>**3.2 Data Dtype**

The data type provided to an exchange may be either a python native built-in type (*bool*, *int*, *float*, *str*, *object*, *bytes*) or any name of a supported numpy generic class as listed below:

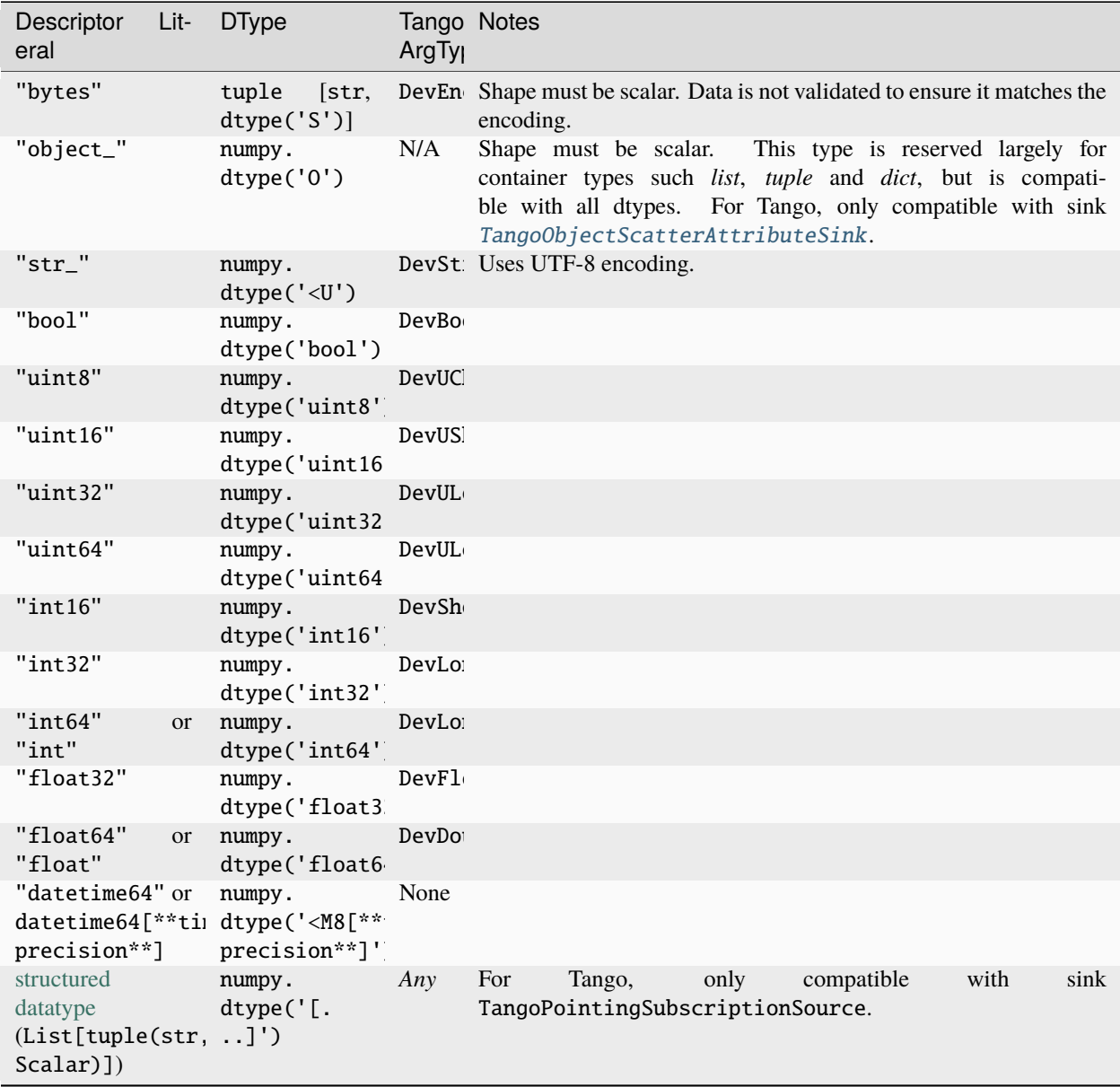

**Note:** Tango *DevEnum* and *DevPipeBlob* are currently not supported.

In addition, the dtype may be specified as a numpy [structured datatype,](https://numpy.org/doc/stable/user/basics.rec.html#structured-datatypes) though this is limited to the *[In-Memory](#page-38-0)* and *[Kafka](#page-36-0)* data sources and sinks. For example, a list of Alt/Az coordinates might have descriptor dtype of [["alt", "float64"], ["az", "float64"]].

**Note:** When using a structured datatype and serialising to Kafka with "carray" encoding, a limited subset of field

data types is allowed. Notably, datetime64 types are not supported (See [this](https://github.com/numpy/numpy/issues/4983) issue). There is no such limitation with "npy" encoding.

## <span id="page-14-0"></span>**3.3 Data Shape**

The optional exchange *shape* describes the maximum dimensions size for an array of values. An empty list (default) indicates a scalar, and up to a single negative shape value may be used to indicate a dynamically sized dimension.

Using a Tango source or sink will limit the number of dimensions to 2 as Tango only supports the SCALAR format, the SPECTRUM format for 1D arrays, and the IMAGE format or 2D arrays. Specialized sink [TangoArrayScatterAttributeSink](#page-34-0) can work around this limitation by using array flattening and generating a separate attribute of the original shape.

**Note:** Tango attributes require a maximum dimension size, thus Tango sinks currently do not support negative values in the data shape.

**Note:** When working with multi-dimensional str data, the Tango DeviceProxy will return data as a list rather than a numpy.ndarray.

## <span id="page-14-1"></span>**3.4 Data Source(s)**

A [DataSource](#page-32-2) is an extensible component of the LMC Queue Connector representing a location the data can be asynchronously pulled from. The data source will convert incoming data to the dtype specified in the exchange descriptor.

Multiple data sources are supported on a single exchange and are merged into a single stream.

## <span id="page-14-2"></span>**3.5 Data Pipe**

An optional [DataPipe](#page-32-3) is an extensible component of the LMC Queue Connector representing a stream operation performed on data in-between the source and sink. Outside of simple functions, this interface also allows for changing the data shape itself using stream buffering, aggregation, splitting functions.

## <span id="page-14-3"></span>**3.6 Data Sink(s)**

A [DataSink](#page-32-4) is an extensible component of the LMC Queue Connector representing a location that data can be asynchronously (or synchronously) pushed to. The type data into the sink is determined by the dtype specified in the exchange descriptor and it's shape is calculated by the Data Pipe.

**Note:** Multiple data sinks are currently not supported on a single exchange (but trivial to implement). A temporary workaround to this is to use duplicate exchanges differing by sink.

## <span id="page-15-0"></span>**3.7 Source/Sink Compatibility**

Below is a complete compatibility matrix currently supported by the various sink and source combinations.

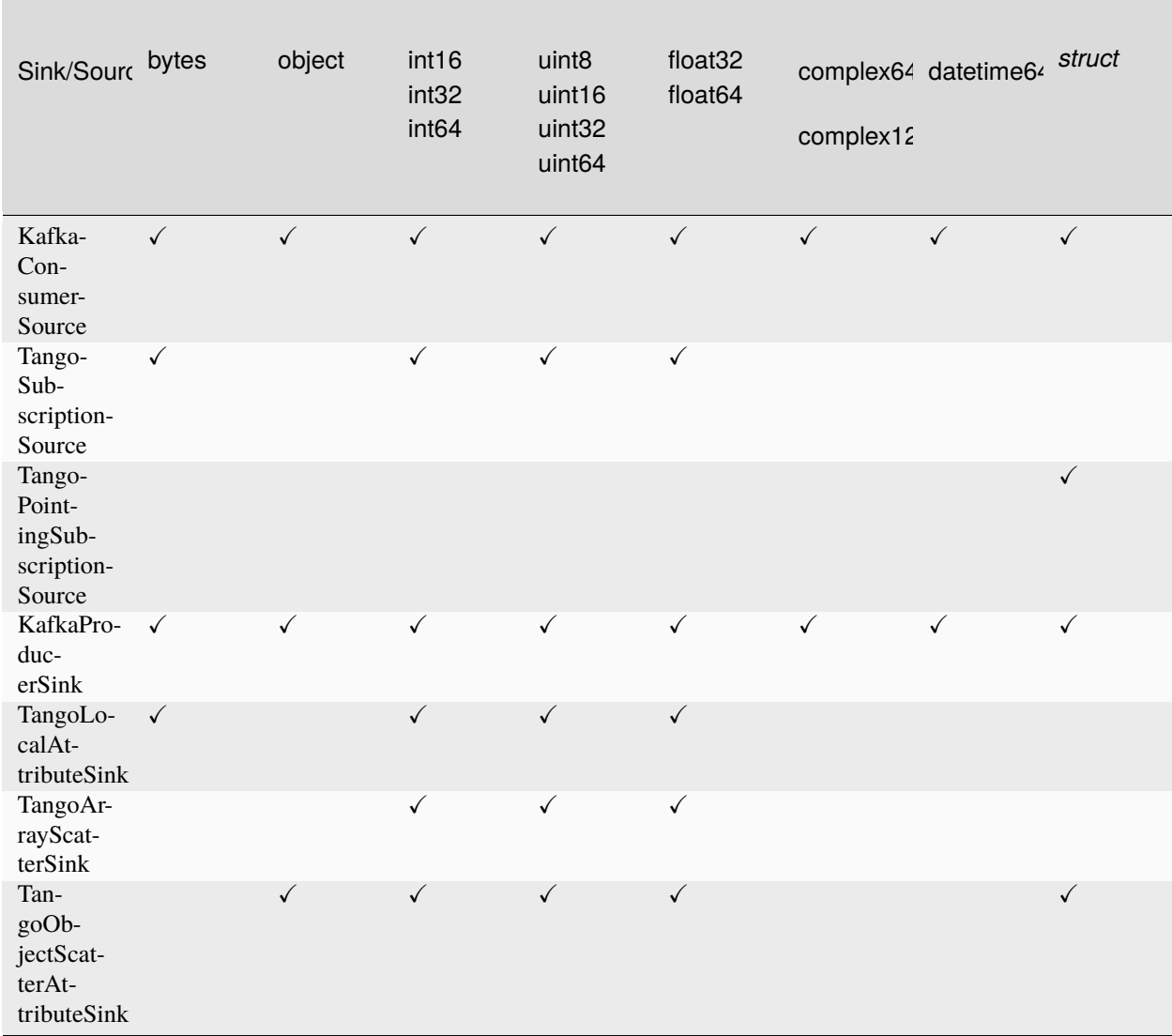

## <span id="page-16-0"></span>**3.8 Data Encoding**

Certain sinks, sources and data using raw byte buffers may require selecting a suitable Encoding string.

## **3.8.1 Bytes Data Encoding**

The *bytes* data format is unique in that an encoding string is paired and travels with the bytes value, similar to *tango.DevEncoded*.

**Note:** The encoding parameter is optional for KafkaProducerSink when using the *bytes* data type. No encoding or decoding is performed when used by KafkaConsumerSource or KafkaProducerSink.

## **3.8.2 Kafka Encoding**

Since Kafka Topics only store raw bytes, KafkaProducerSink and KafkaConsumerSource must provide an encoding to describe how to read from/write to raw bytes.

Supported encoding/[dtype](#page-31-4)/[shape](#page-31-5) combinations are described in the below table:

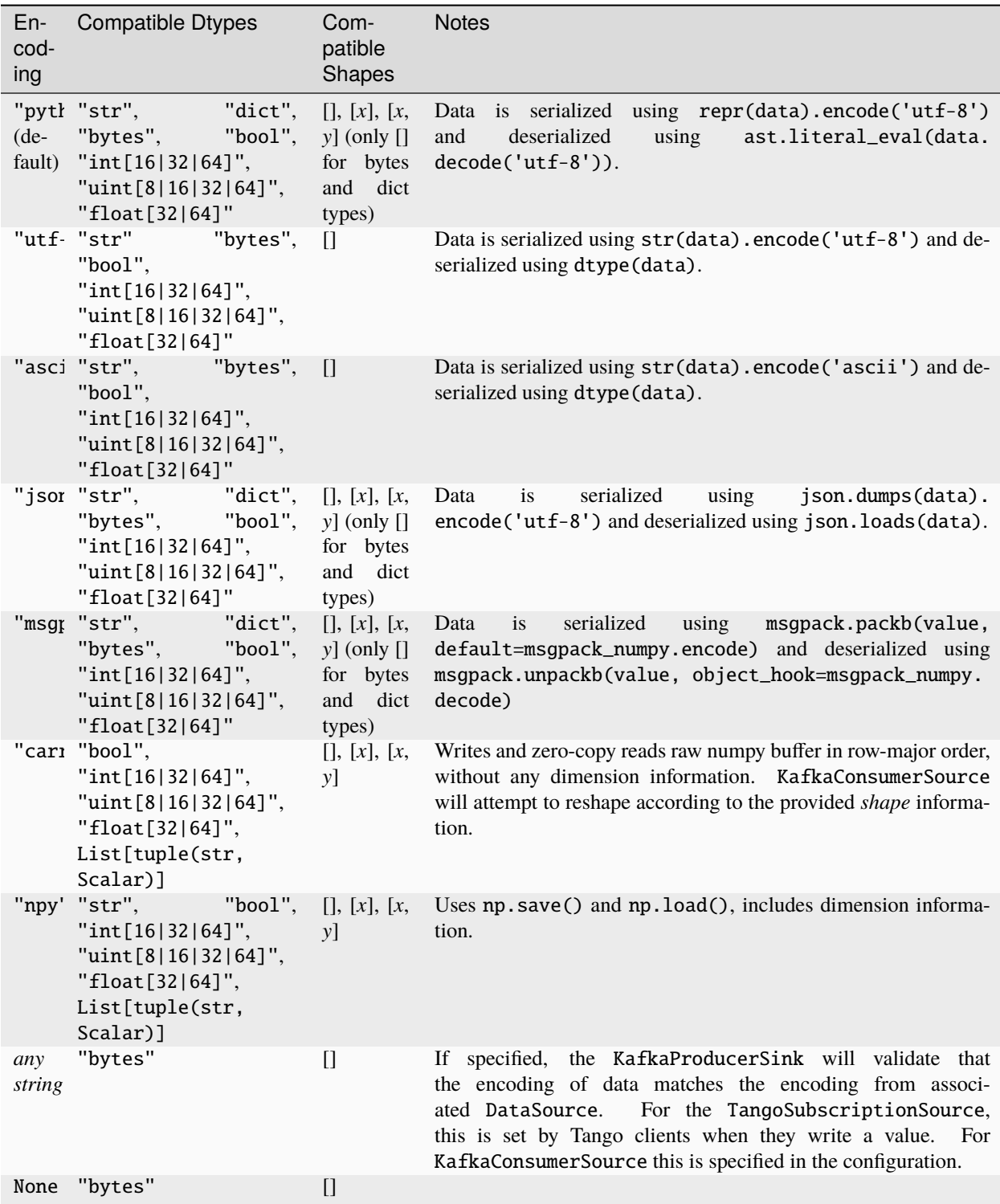

### **CHAPTER**

## **CONFIGURATION SCHEMA**

<span id="page-18-0"></span>The JSON configuration provided to the Queue Connector Device via Configuration Database, Property or Command Parameter must conform to the schema outlined by *[QueueConnectorDescriptor](#page-18-2)*.

**Note:** Whilst it is valid to configure with no exchanges, doing so will keep the device in the **STANDBY** state. This behaviour may change in future.

## <span id="page-18-1"></span>**4.1 Schema**

## <span id="page-18-2"></span>**4.1.1 QueueConnectorDescriptor**

Primary JSON serializable descriptor for configuring a queue connector device. Note: exchanges as dictionary of groups is experimental and not fully supported via configuration database.

<span id="page-18-3"></span>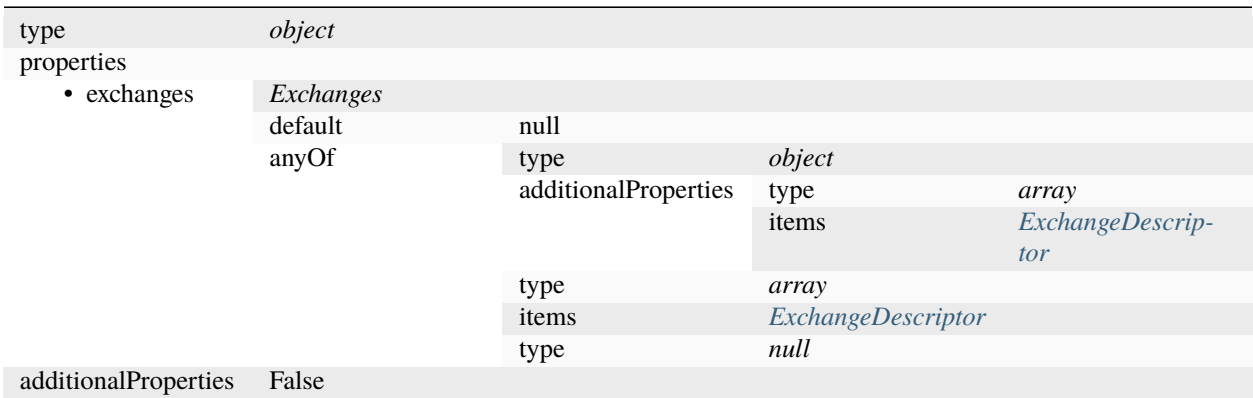

## **BufferWithTimePipeDescriptor**

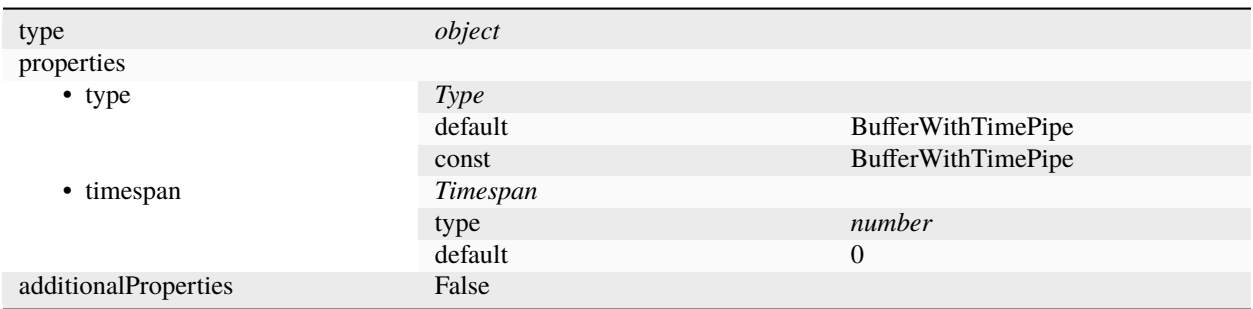

## <span id="page-19-1"></span>**DefaultPipeDescriptor**

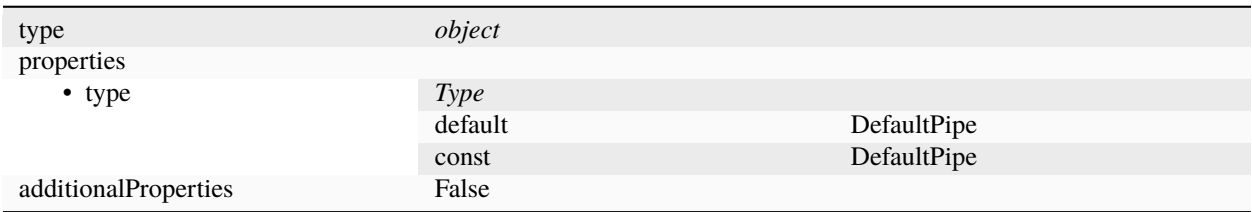

### <span id="page-19-0"></span>**ExchangeDescriptor**

Descriptor for instantiating an exchange.

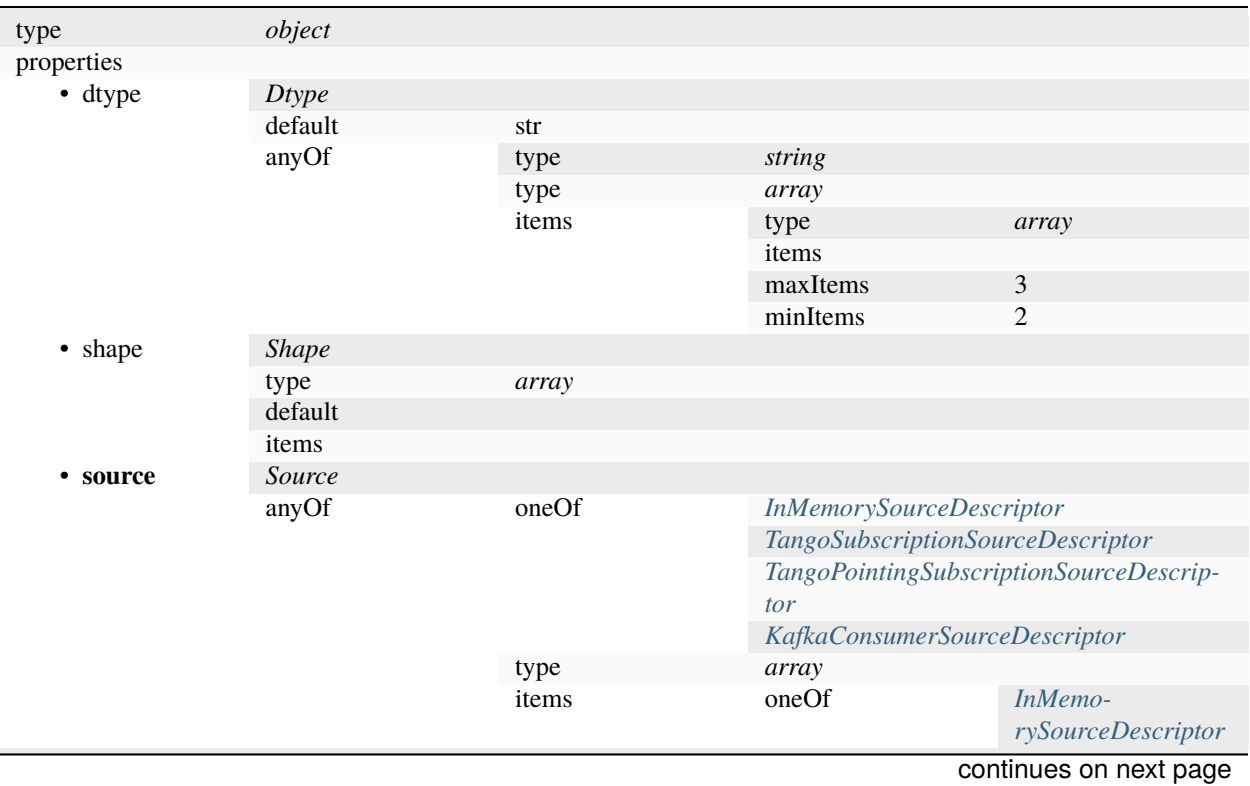

Table 1 – continued from previous page

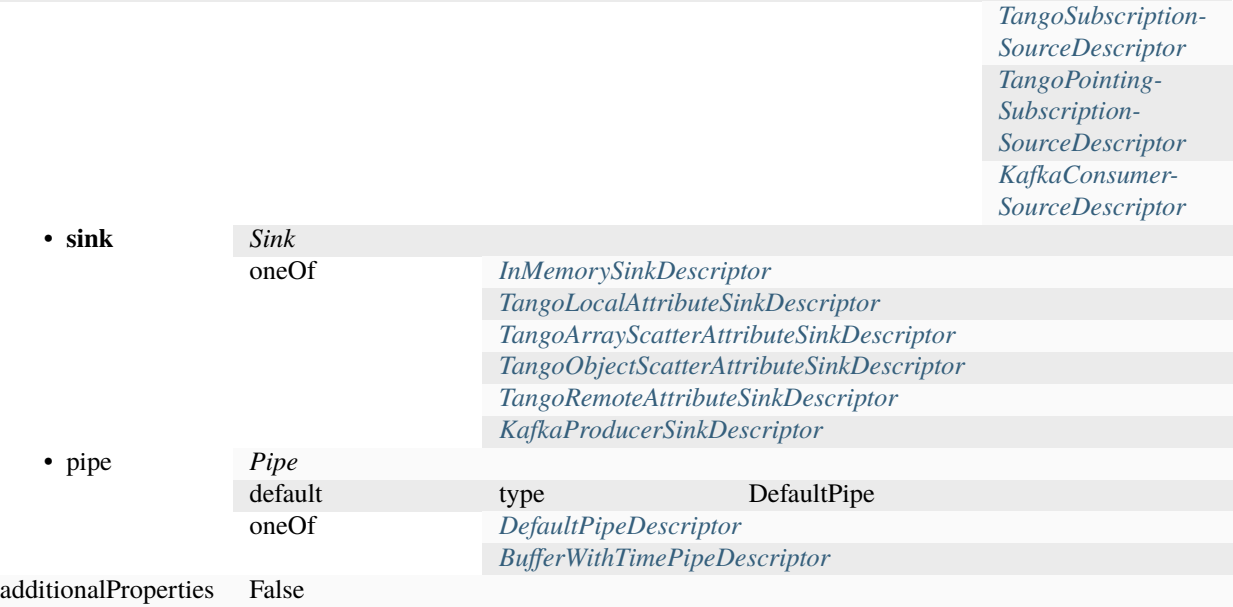

### <span id="page-20-1"></span>**InMemorySinkDescriptor**

Descriptor for instantiating an InMemorySink

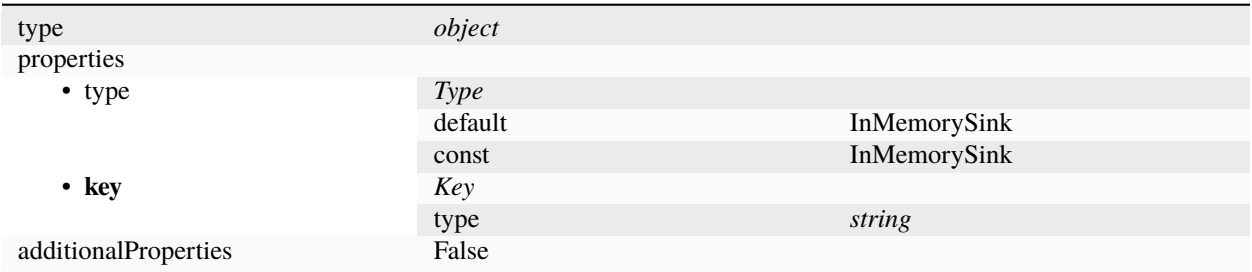

#### <span id="page-20-0"></span>**InMemorySourceDescriptor**

Descriptor for instantiating an InMemorySource

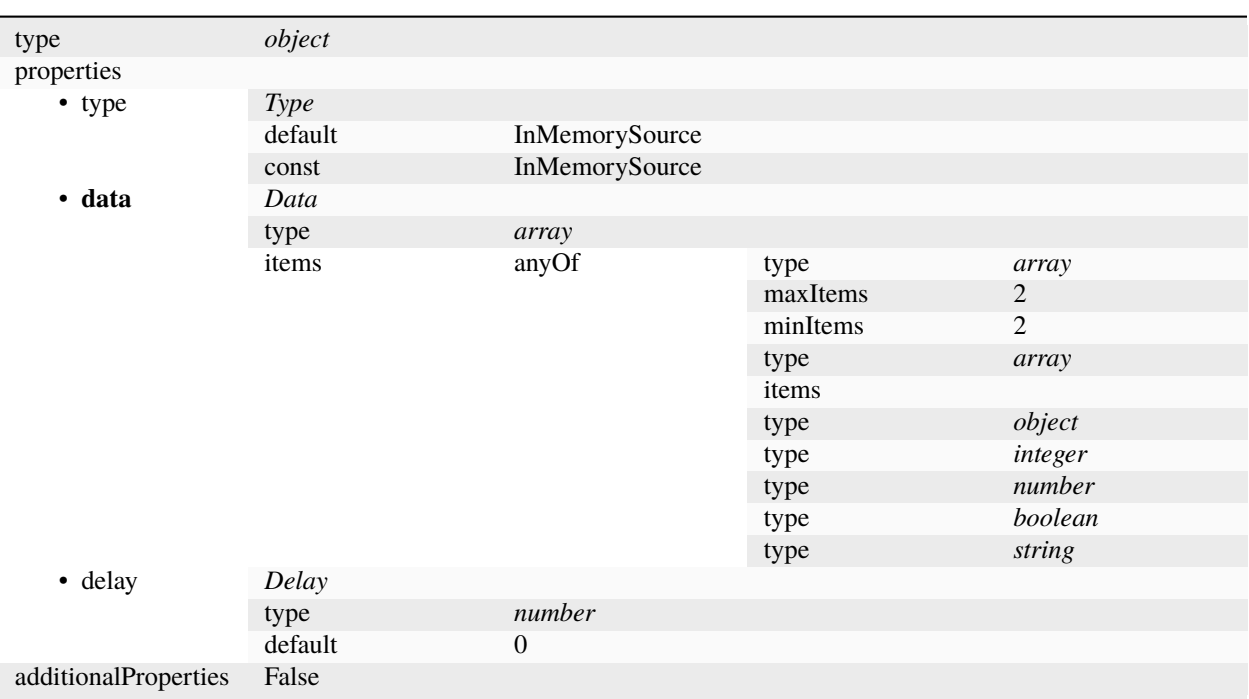

## <span id="page-21-0"></span>**KafkaConsumerSourceDescriptor**

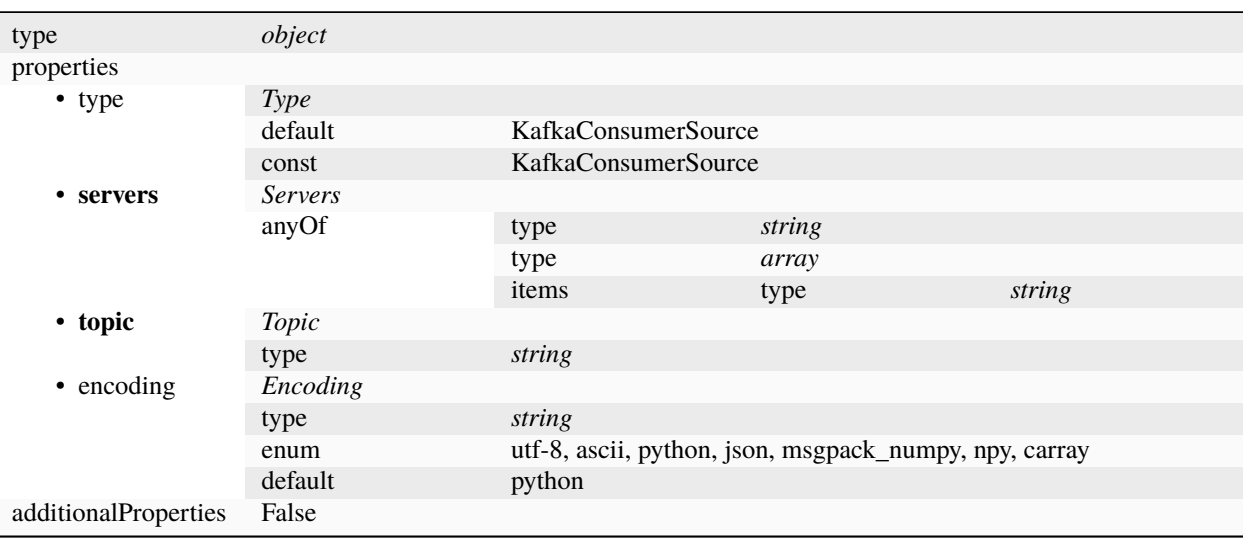

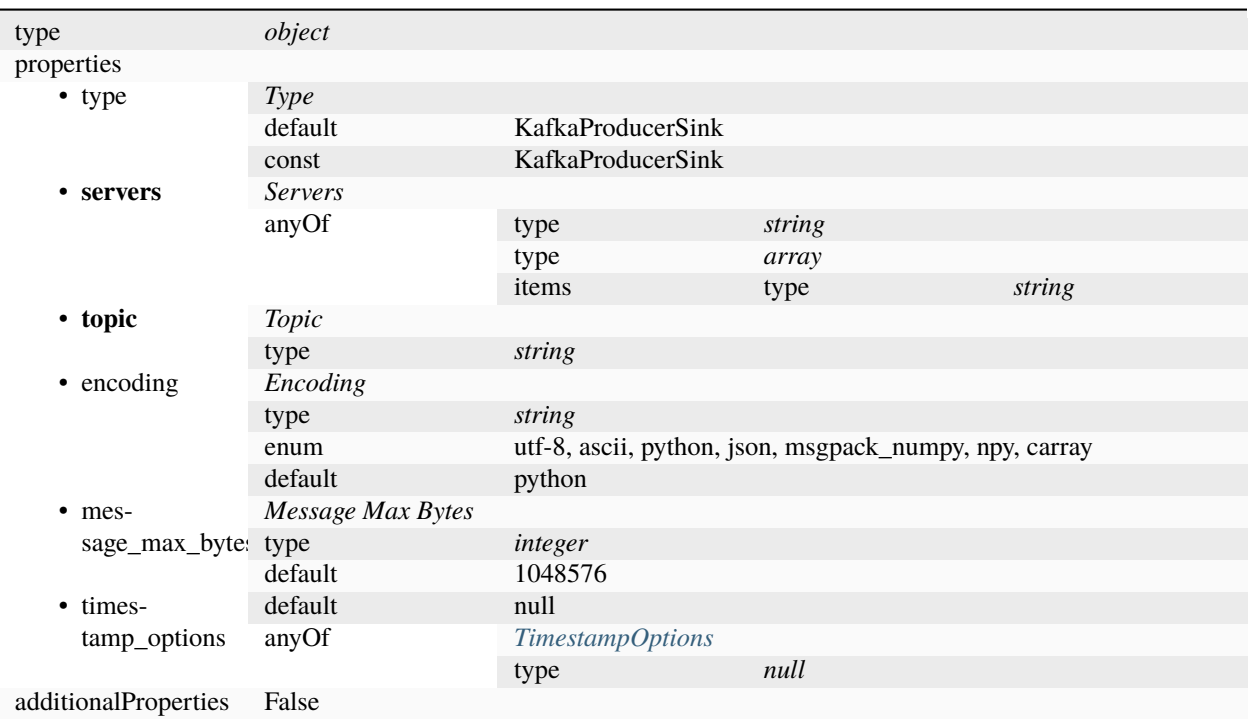

### <span id="page-22-1"></span>**KafkaProducerSinkDescriptor**

### <span id="page-22-0"></span>**TangoArrayScatterAttributeSinkDescriptor**

A Tango Attribute Sink for splitting and scattering of ndarray data.

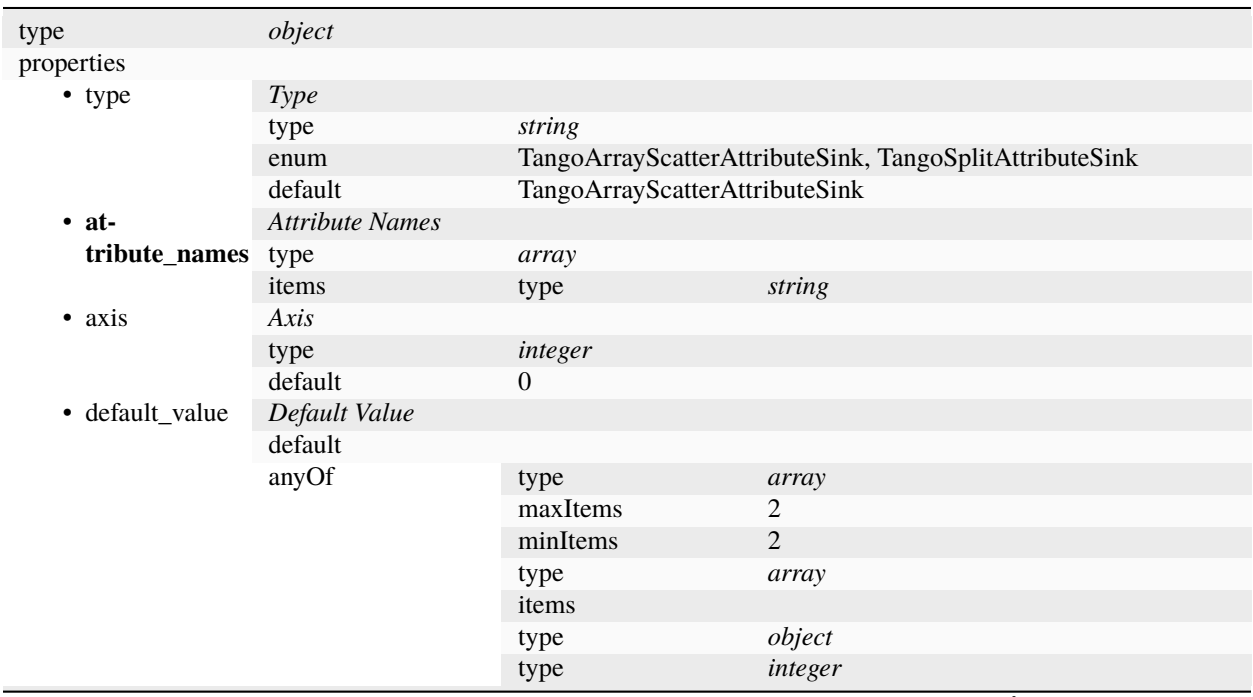

continues on next page

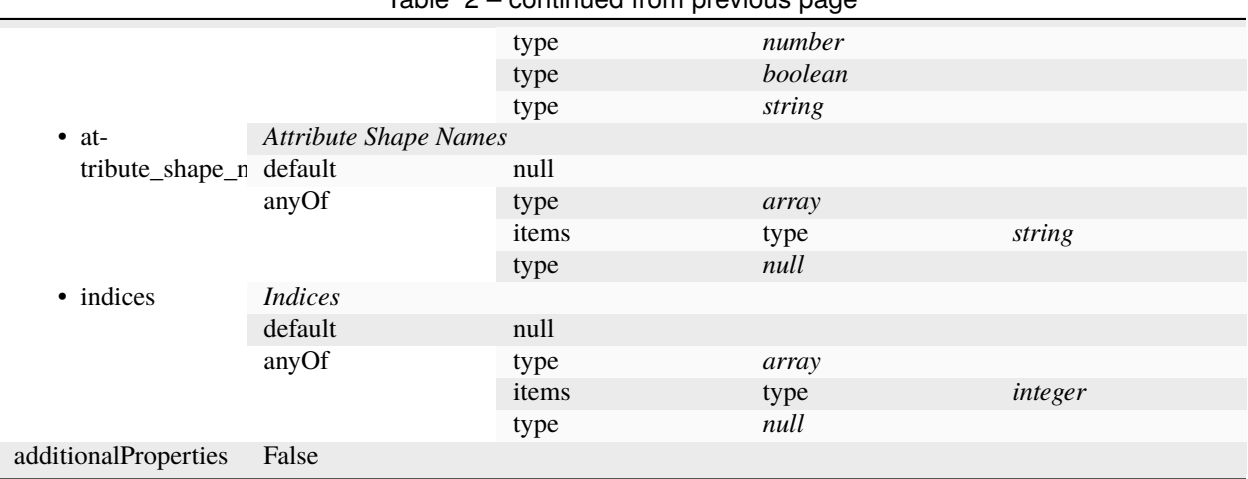

### Table 2 – continued from previous page

#### <span id="page-23-0"></span>**TangoAttributeDescriptor**

An attribute descriptor describing a filter and path to to a value in JSON.

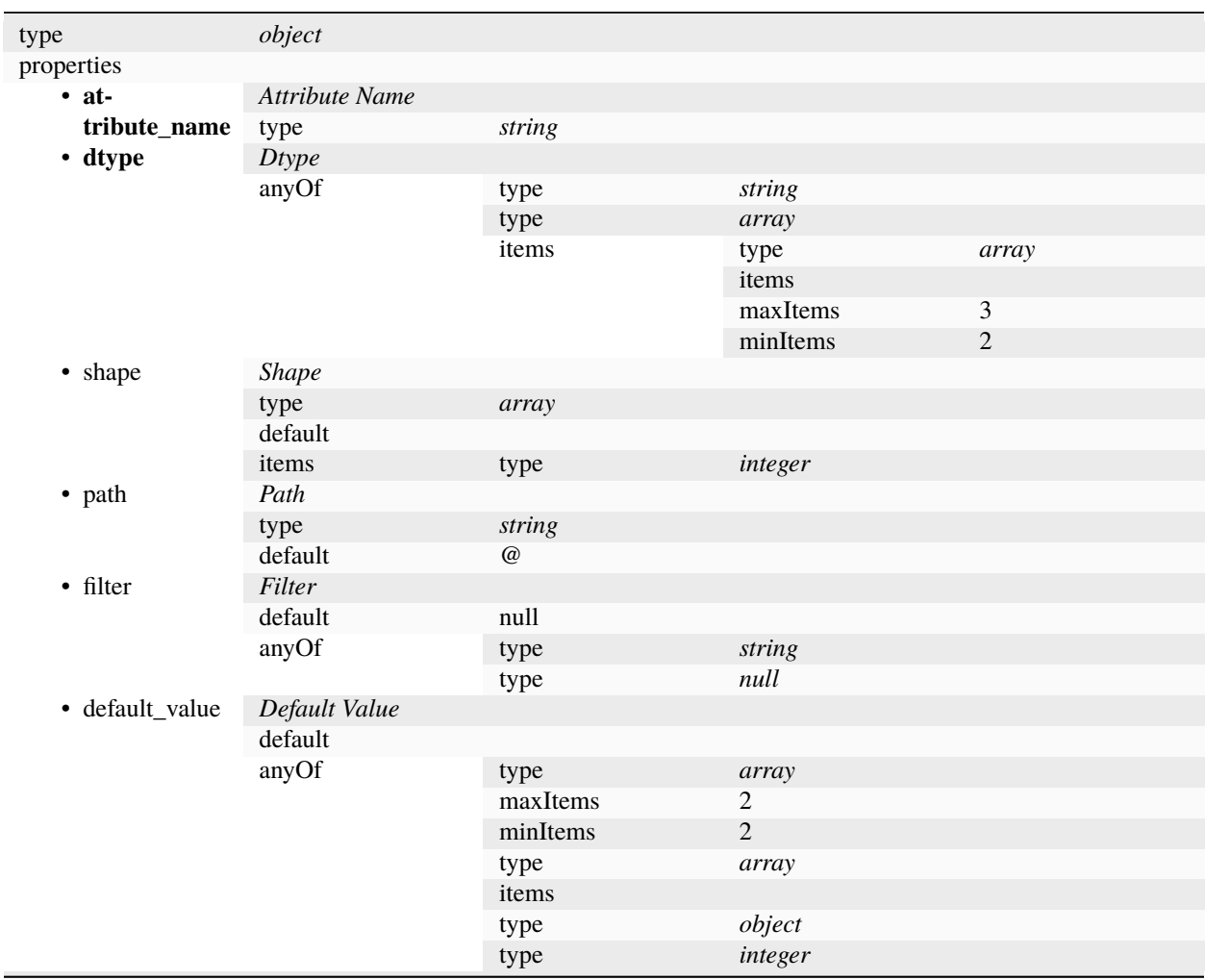

continues on next page

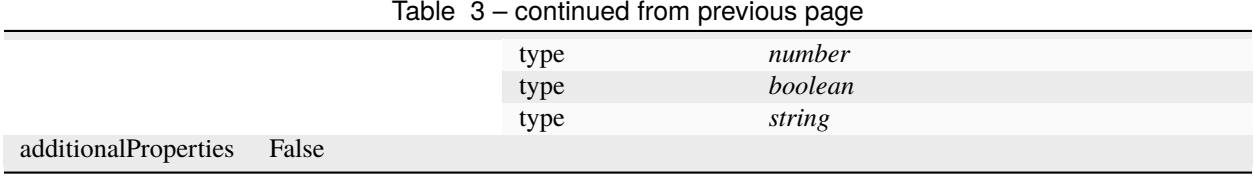

#### Table 3 – continued from previous page

## <span id="page-24-0"></span>**TangoLocalAttributeSinkDescriptor**

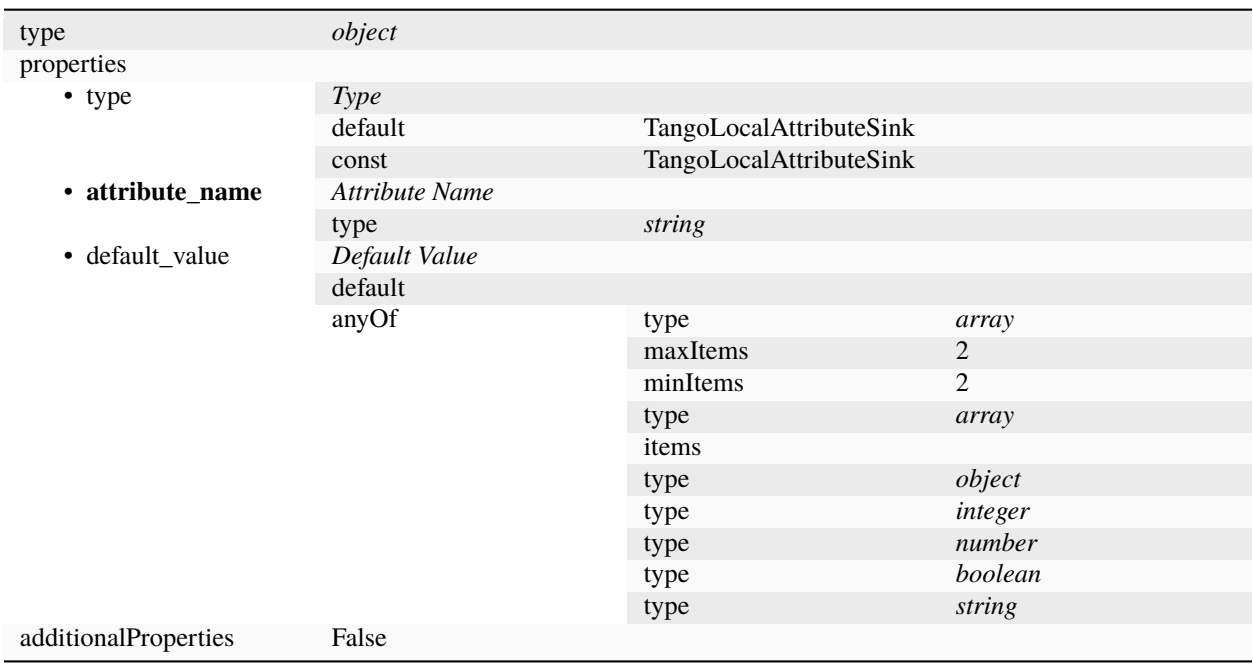

## <span id="page-24-1"></span>**TangoObjectScatterAttributeSinkDescriptor**

A Tango Attribute Sink for splitting and scattering object heirarchy data.

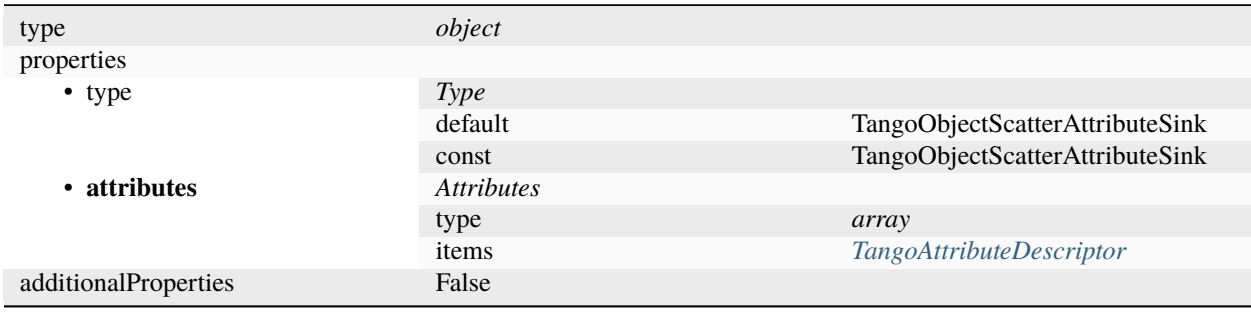

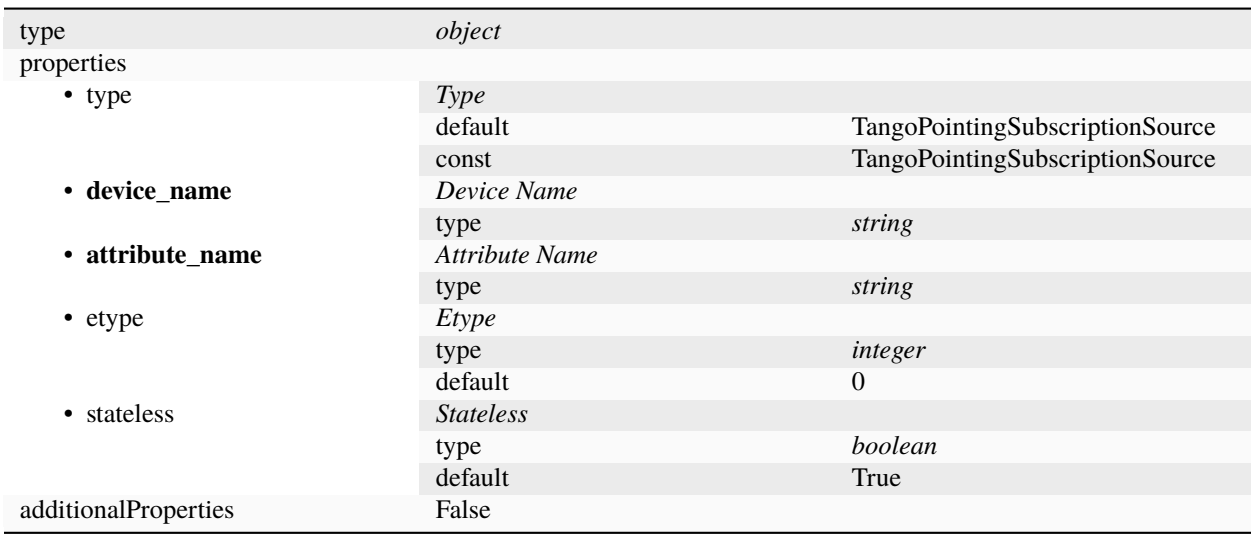

## <span id="page-25-1"></span>**TangoPointingSubscriptionSourceDescriptor**

## <span id="page-25-2"></span>**TangoRemoteAttributeSinkDescriptor**

<span id="page-25-0"></span>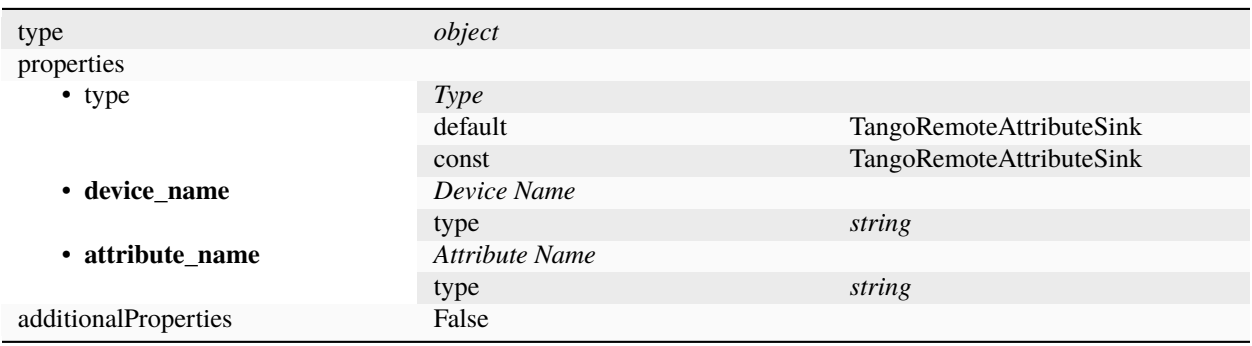

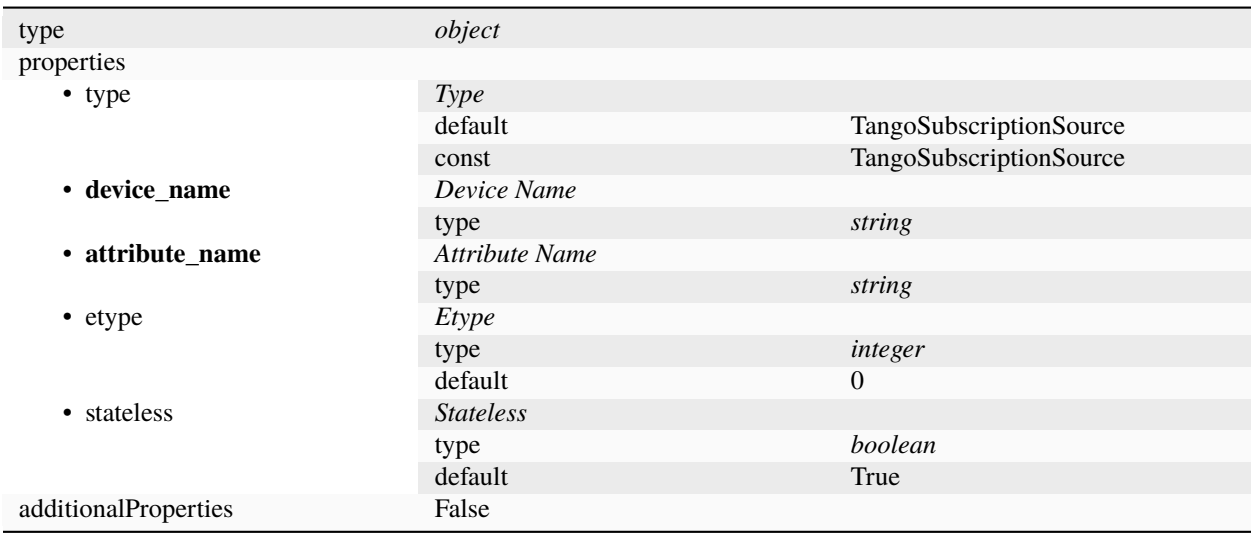

## **TangoSubscriptionSourceDescriptor**

## <span id="page-26-0"></span>**TimestampOptions**

A set of kafka producer options related to extracting Kafka timestamps from dynamic data. Timestamps in dynamic data must be one of:

- An offset to unix epoch in milliseconds.
- A numpy datetime64 on TAI scale.

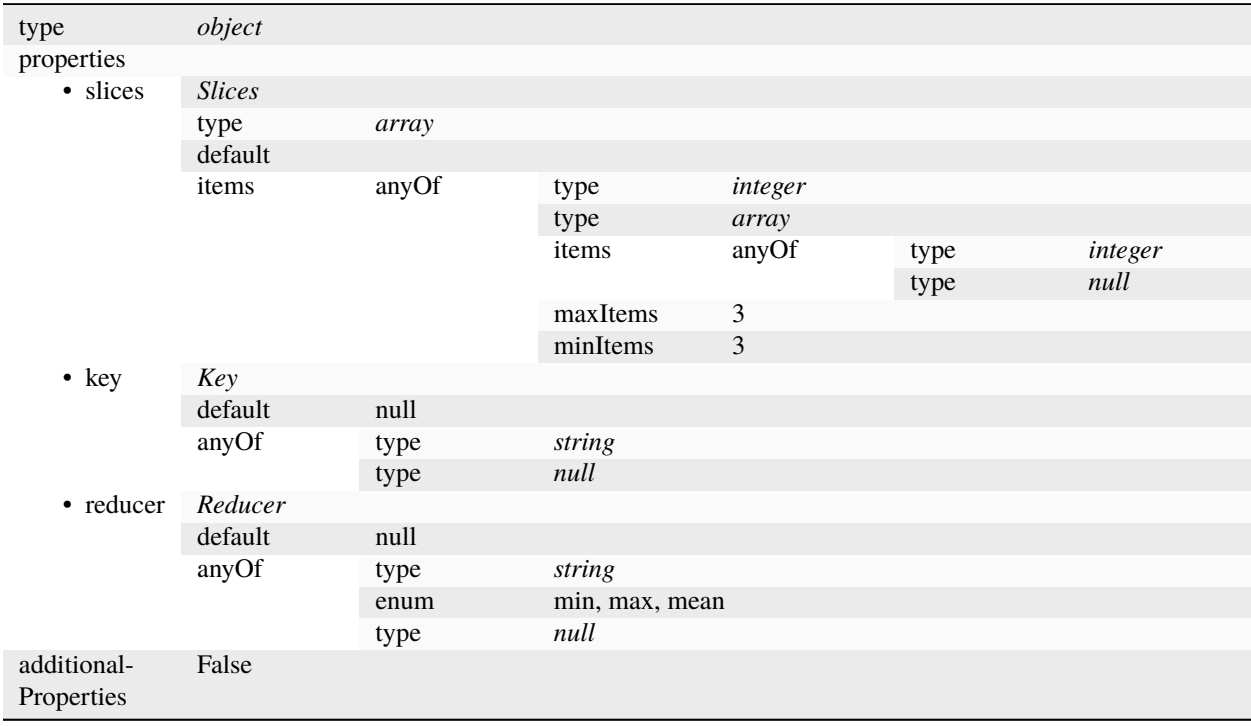

**Note: bold** indicates a required key-value pair.

## <span id="page-27-0"></span>**4.2 Examples**

## **4.2.1 Empty Config**

{}

## **4.2.2 Image Config**

```
{
    "exchanges": [
        {
            "dtype": "float32",
            "shape": [2,2],
            "source": {
                "type": "InMemorySource",
                "data": [
                    [[0,0],
                    [0,1]],
                    [1.0, 2.0],
                    2.0,
                    2.1,
                    2.5,
                ],
                "delay": 0.5
            },
            "sink": {
                "type": "KafkaProducerSink",
                "topic": "test-topic",
                "servers": "localhost",
                "encoding": "carray"
            }
        },
        {
            "dtype": "float32",
            "shape": [2,2],
            "source": {
                "type": "KafkaConsumerSource",
                "topic": "test-topic",
                "servers": "localhost",
                "encoding": "carray"
            },
            "sink": {
                "type": "TangoLocalAttributeSink",
                "attribute_name": "matrix",
                "default_value": 0
```
(continues on next page)

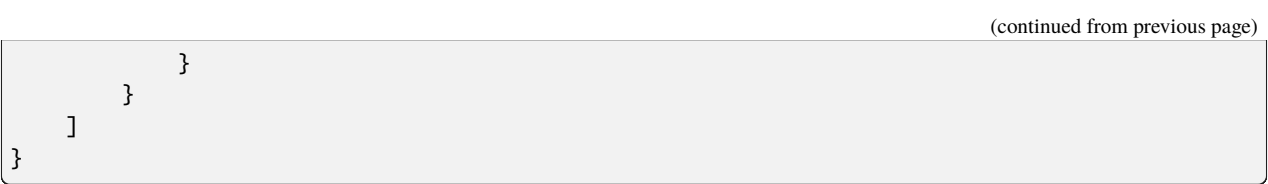

### **CHAPTER**

## **FIVE**

## **API**

## <span id="page-30-4"></span><span id="page-30-1"></span><span id="page-30-0"></span>**5.1 SDP Queue Connector Device**

<span id="page-30-3"></span><span id="page-30-2"></span>class ska\_sdp\_lmc\_queue\_connector.sdp\_queue\_connector.SDPQueueConnector(*\*args: Any*, *\*\*kwargs: Any*) A dynamically configured tango device for sending and receiving data to and from data services. exchanges\_config\_path: str Configuration Database Path to a JSON configuration generic\_read(*attr: tango.Attr*) Generic method for reading the internal device values into the output attribute argument. **Parameters**  $attr$  (tango.  $Attr$ ) – output tango attribute async group\_configure(*configuration: str*, *group\_name\_override: str | None = None*) Commands the device to load exchanges using a provided config json string. **Parameters** • configuration  $(str \mid None) - QueueConnectorDescriptor json$ . None • config. (value is considered as an empty)  $-$ • group\_name\_override  $(str \mid None) -$ When provided, overrides the • QueueConnectorDescriptor. (group name inside the) – async reconfigure(*group\_name: str*, *config\_value: str | None*) Tries commanding to stop, reconfigure and start the device depending on the current state. **Parameters** config (str  $\int$  None) – the new configuration json string. set\_attr(*name: str*, *value: Tuple[str, bytes] | numpy.ndarray | Dict[str, object] | int | float | bool | str*, *push\_event=True*) Sets the internal attribute and optionally pushes a change event. **Parameters** • name  $(str)$  – name of attribute to set

- value ( $DataType$ ) value to set
- push\_event (bool | None, optional) Whether to push an event.
- to (Setting to None will push if polling is not active. Defaults) –

• None.  $-$ 

#### <span id="page-31-6"></span>async watch\_database\_and\_reconfigure(*database\_path: str*)

Long running awaitable that watches the configuration database and automatically tries reconfiguring and the device.

```
Parameters
```
database\_path  $(str)$  – database path to watch

<span id="page-31-2"></span>class ska\_sdp\_lmc\_queue\_connector.sdp\_queue\_connector.QueueConnectorDescriptor(*\*args: Any*,

*\*\*kwargs: Any*)

Primary JSON serializable descriptor for configuring a queue connector device. Note: exchanges as dictionary of groups is experimental and not fully supported via configuration database.

```
exchanges: Dict[str | None, List[ExchangeDescriptor]] | List[ExchangeDescriptor] |
None = None
```
Mapping or list of exchanges for a queue connector to process when running.

## <span id="page-31-0"></span>**5.2 Exchange Interfaces**

<span id="page-31-4"></span><span id="page-31-3"></span>class ska\_sdp\_lmc\_queue\_connector.exchange.ExchangeDescriptor(*\*args: Any*, *\*\*kwargs: Any*) Descriptor for instantiating an exchange.

```
dtype: numpy.dtype = 'str'
```
Python primitive, numpy dtype or tango dtype of the dynamic attribute

#### pipe: DefaultPipeDescriptor | BufferWithTimePipeDescriptor

A pipe operator to be applied between source and sink read and write

```
shape: list = []
```
Data shape used by numpy and tango

```
sink: InMemorySinkDescriptor | TangoLocalAttributeSinkDescriptor |
TangoArrayScatterAttributeSinkDescriptor | TangoObjectScatterAttributeSinkDescriptor
| TangoRemoteAttributeSinkDescriptor | KafkaProducerSinkDescriptor
```
A data sink descriptor to be written to by the exchange

source: [InMemorySourceDescriptor](#page-38-1) | [TangoSubscriptionSourceDescriptor](#page-32-5) | [TangoPointingSubscriptionSourceDescriptor](#page-33-0) | [KafkaConsumerSourceDescriptor](#page-36-2) | list[[InMemorySourceDescriptor](#page-38-1) | [TangoSubscriptionSourceDescriptor](#page-32-5) | [TangoPointingSubscriptionSourceDescriptor](#page-33-0) | [KafkaConsumerSourceDescriptor](#page-36-2)]

One or more data source descriptors to be read by the exchange

<span id="page-31-1"></span>class ska\_sdp\_lmc\_queue\_connector.exchange.Exchange(*sources: Sequence[*[DataSource](#page-32-2)*]*, *sink:* [DataSink,](#page-32-4) *pipe:* [DataPipe](#page-32-3))

A container representing a connection between a source and sink and handles asynchronous streaming between them.

async run()

Asynchronously runs the exchange connecting source payloads to the sink.

Running this to completion without exceptions guarentees no payloads are lost between sources and sinks.

#### <span id="page-32-6"></span>async start()

Invokes start on the sinks and sources.

#### async stop()

Invokes stop on the sinks and sources.

## <span id="page-32-0"></span>**5.3 Data Source, Sink and Pipe Interfaces**

<span id="page-32-2"></span>class ska\_sdp\_lmc\_queue\_connector.sourcesink.DataSource

Interface for an object containing data that can be asynchronously read.

#### abstract async start()

Asynchronously performs all additional initialization before reading (e.g. connecting to socket endpoints)

#### abstract async stop()

Asynchronously performs all end of stream destruction after reading (e.g. closing sockets)

#### <span id="page-32-4"></span>class ska\_sdp\_lmc\_queue\_connector.sourcesink.DataSink

Interface for an object that receives data that can be asynchronously written to.

abstract async awrite(*value: Tuple[str, bytes] | numpy.ndarray | Dict[str, object] | int | float | bool | str*) Writes a single data entry to the sink

#### abstract async start()

Asynchronously performs all additional initialization before writing (e.g. waiting for socket connections)

#### abstract async stop()

Asynchronously performs all end of stream destruction after reading (e.g. closing sockets)

#### <span id="page-32-3"></span>class ska\_sdp\_lmc\_queue\_connector.sourcesink.DataPipe

Functor interface for pipe operators to perform on python data between a DataSource and DataSink.

#### abstract property output\_dtype: numpy.dtype

Dtype of the functor stream output

#### abstract property output\_shape: list[int]

Shape of the functor stream output

### <span id="page-32-1"></span>**5.4 Tango**

#### **5.4.1 TangoSubscriptionSource**

<span id="page-32-5"></span>class ska\_sdp\_lmc\_queue\_connector.tango\_sourcesink.TangoSubscriptionSourceDescriptor(*\*args: Any*,

*\*\*kwargs: Any*)

#### attribute\_name: str

Attribute name the subscription is to

#### device\_name: str

Device name containing the attribute the subscription is to

#### <span id="page-33-1"></span>etype: SchemaEventType

The type of attribute event to listen for

#### stateless: bool = True

When True will retry subscribing every 10 seconds if failed subscription, otherwise will raise an exception on start if False.

class ska\_sdp\_lmc\_queue\_connector.tango\_sourcesink.TangoSubscriptionSource(*desc:* [TangoSub-](#page-32-5)

[scription-](#page-32-5)[SourceDescriptor,](#page-32-5) *device:* [SD-](#page-30-3)[PQueueConnector,](#page-30-3) *dtype: np.dtype*, *shape: list[int]*)

A DataSource populated from a subscription to tango attribute events.

#### start()

Asynchronously performs all additional initialization before reading (e.g. connecting to socket endpoints)

#### stop()

Asynchronously performs all end of stream destruction after reading (e.g. closing sockets)

### **5.4.2 TangoPointingSubscriptionSource**

<span id="page-33-0"></span>class ska\_sdp\_lmc\_queue\_connector.tango\_pointing\_source.TangoPointingSubscriptionSourceDescriptor(*\*args: Any*,  $*$ *kwa Any*) class ska\_sdp\_lmc\_queue\_connector.tango\_pointing\_source.TangoPointingSubscriptionSource(*desc:* [Ta](#page-33-0)n[go](#page-33-0)-[Po](#page-33-0)int[ing](#page-33-0)-[Su](#page-33-0)b[scr](#page-33-0)ip[tio](#page-33-0)n-[So](#page-33-0)urceDescrip[tor,](#page-33-0) *device:* [SD](#page-30-3)-[PQ](#page-30-3)ueue-[Co](#page-30-3)n[ne](#page-30-3)c[tor,](#page-30-3) *dtype: np.dtype*, *shape:*

A specialized tango attribute source for converting pointings to a structured type.

*list[int]*)

### <span id="page-34-3"></span>**5.4.3 TangoAttributeSink**

<span id="page-34-1"></span>class ska\_sdp\_lmc\_queue\_connector.tango\_sourcesink.TangoLocalAttributeSinkDescriptor(*\*args: Any*, *\*\*kwargs:*

*Any*)

#### attribute\_name: str

Attribute name to dynamically add to the SDPQueueConnector

#### default\_value: SchemaDataType = ''

Starting value of the dynamic attribute before a source is read

class ska\_sdp\_lmc\_queue\_connector.tango\_sourcesink.TangoLocalAttributeSink(*desc:* [TangoLoca-](#page-34-1)

[lAttributeSinkDe](#page-34-1)[scriptor,](#page-34-1) *device:* [SDPQueueCon](#page-30-3)[nector,](#page-30-3) *dtype: np.dtype*, *shape: list[int]*)

A DataSink that publishes data to a tango attribute on the Tango Device member.

awrite(*value: Tuple[str, bytes] | numpy.ndarray | Dict[str, object] | int | float | bool | str*) Writes a single data entry to the sink

#### start()

Asynchronously performs all additional initialization before writing (e.g. waiting for socket connections)

#### stop()

Asynchronously performs all end of stream destruction after reading (e.g. closing sockets)

### **5.4.4 TangoArrayScatterAttributeSink**

<span id="page-34-2"></span>class ska\_sdp\_lmc\_queue\_connector.tango\_array\_scatter\_sink.TangoArrayScatterAttributeSinkDescriptor(*\*args:*

*Any*, *\*\*kwargs:*

*Any*)

A Tango Attribute Sink for splitting and scattering of ndarray data.

#### attribute\_names: list[str]

Ordered attributute names to dynamically add the SDPQueueConnector

#### attribute\_shape\_names: list[str] | None = None

Optional attribute shapes names

#### axis:  $int = 0$

Axis to split on. Non-zero values may reduce performance.

#### default\_value: SchemaDataType = ''

Starting value of the dynamic attribute before a source is read

#### <span id="page-34-0"></span>indices: list[int] | None = None

Optional ordered indexes of the split boundaries

<span id="page-35-2"></span>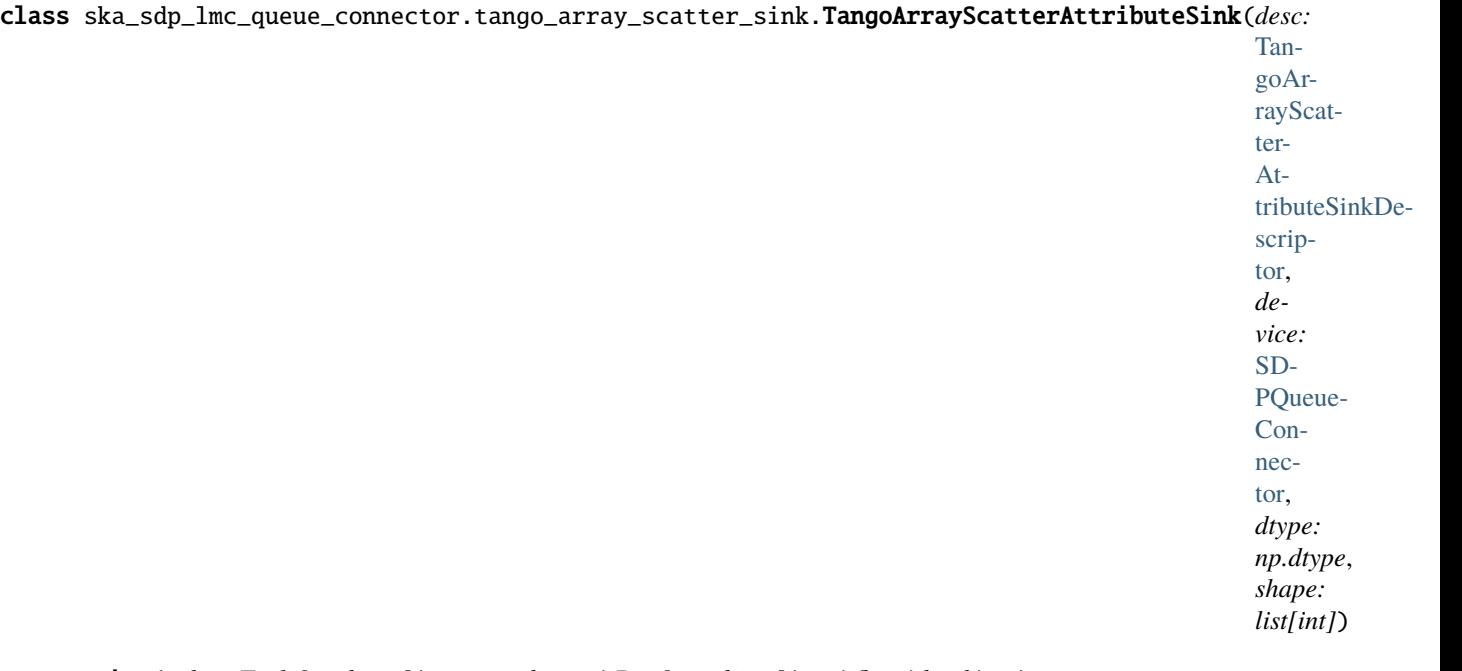

awrite(*value: Tuple[str, bytes] | numpy.ndarray | Dict[str, object] | int | float | bool | str*) Writes a single data entry to the sink

#### start()

Asynchronously performs all additional initialization before writing (e.g. waiting for socket connections)

stop()

Asynchronously performs all end of stream destruction after reading (e.g. closing sockets)

### **5.4.5 TangoObjectScatterAttributeSink**

<span id="page-35-0"></span>class ska\_sdp\_lmc\_queue\_connector.tango\_object\_scatter\_sink.TangoObjectScatterAttributeSinkDescriptor(*\*args:*

*Any*, *\*\*kwargs:*

*Any*)

A Tango Attribute Sink for splitting and scattering object heirarchy data.

#### attributes: list[[TangoAttributeDescriptor](#page-35-1)]

Attribute names to dynamically add the SDPQueueConnector

<span id="page-35-1"></span>class ska\_sdp\_lmc\_queue\_connector.tango\_object\_scatter\_sink.TangoAttributeDescriptor(*\*args:*

*Any*, *\*\*kwargs: Any*)

An attribute descriptor describing a filter and path to to a value in JSON.

#### attribute\_name: str

Attribute name to dynamically add to the SDPQueueConnector

#### default\_value: SchemaDataType = ''

Starting value of the dynamic attribute before a source is read

#### <span id="page-36-3"></span>dtype: DType

Python primitive, numpy dtype or tango dtype of the dynamic attribute

#### filter: str | None = None

JMESPath predicate expression for whether to update the attribute

path:  $str = '@'$ 

JMESPath expression for the location of the data to extract

#### shape: list[int] = []

Maximum shape of the dynamic attribute

<span id="page-36-1"></span>class ska\_sdp\_lmc\_queue\_connector.tango\_object\_scatter\_sink.TangoObjectScatterAttributeSink(*desc:*

TangoObjectScatter-AttributeSinkDescrip[tor,](#page-35-0) *device:* SD-PQueue-Connec[tor,](#page-30-3) *dtype: np.dtype*, *shape: list[int]*)

awrite(*value: Tuple[str, bytes] | numpy.ndarray | Dict[str, object] | int | float | bool | str*) Writes a single data entry to the sink

#### start()

Asynchronously performs all additional initialization before writing (e.g. waiting for socket connections)

stop()

Asynchronously performs all end of stream destruction after reading (e.g. closing sockets)

## <span id="page-36-0"></span>**5.5 Kafka**

### **5.5.1 KafkaConsumerSource**

<span id="page-36-2"></span>class ska\_sdp\_lmc\_queue\_connector.kafka\_sourcesink.KafkaConsumerSourceDescriptor(*\*args:*

*Any*, *\*\*kwargs: Any*)

<span id="page-37-2"></span>encoding: Literal['utf-8', 'ascii', 'python', 'json', 'msgpack\_numpy', 'npy', 'carray'] = 'python'

Encoding of the message bytes

```
servers: str | list[str]
```
The Kafka broker(s) to query for metadata and setup the connection

#### topic: str

The Kafka topic to read from

class ska\_sdp\_lmc\_queue\_connector.kafka\_sourcesink.KafkaConsumerSource(*descriptor:*

[KafkaConsumer-](#page-36-2)[SourceDescriptor,](#page-36-2) *dtype: numpy.dtype*, *shape: list[int]*)

A DataSource which consumes messages from a Kafka topic

#### start()

Asynchronously performs all additional initialization before reading (e.g. connecting to socket endpoints)

#### async stop()

Asynchronously performs all end of stream destruction after reading (e.g. closing sockets)

### **5.5.2 KafkaProducerSink**

<span id="page-37-0"></span>class ska\_sdp\_lmc\_queue\_connector.kafka\_sourcesink.KafkaProducerSinkDescriptor(*\*args: Any*, *\*\*kwargs:*

*Any*)

#### <span id="page-37-1"></span>class TimestampOptions(*\*args: Any*, *\*\*kwargs: Any*)

A set of kafka producer options related to extracting Kafka timestamps from dynamic data. Timestamps in dynamic data must be one of:

- An offset to unix epoch in milliseconds.
- A numpy datetime64 on TAI scale.
- key: str | None = None

Timestamp key for dictionary-like data types.

```
reducer: Literal['min', 'max', 'mean'] | None = None
```
Axes reduce operation for timestamps.

```
slices: tuple[int | slice, ...] = ()
```
Timestamp slice location for multidimensional data. Size must match number of dimensions.

```
encoding: Literal['utf-8', 'ascii', 'python', 'json', 'msgpack_numpy', 'npy',
'carray'] = 'python'
```
The encoding of the kafka message.

#### message\_max\_bytes: int = 1048576

The max size of encoded messages in bytes. NOTE: The 1MiB default is recommended by Kafka, sending larger messages higher than this will linearly increase latency.

#### servers: str | list[str]

The Kafka broker(s) to query for metadata and setup the connection

#### <span id="page-38-2"></span>timestamp\_options: [TimestampOptions](#page-37-1) | None = None

An optional group of settings related to extracting Kafka timestamps from dynamic data. None results in using the current time.

#### topic: str

The Kafka topic to write messages to

class ska\_sdp\_lmc\_queue\_connector.kafka\_sourcesink.KafkaProducerSink(*descriptor:* [KafkaProduc](#page-37-0)[erSinkDescriptor,](#page-37-0) *dtype:*

*numpy.dtype*, *shape: list[int]*)

A DataSink which produces messages for a Kafka topic

awrite(*value: Tuple[str, bytes] | numpy.ndarray | Dict[str, object] | int | float | bool | str*) Writes a single data entry to the sink

#### start()

Asynchronously performs all additional initialization before writing (e.g. waiting for socket connections)

#### stop()

Asynchronously performs all end of stream destruction after reading (e.g. closing sockets)

## <span id="page-38-0"></span>**5.6 In-Memory**

#### **5.6.1 InMemorySource**

<span id="page-38-1"></span>class ska\_sdp\_lmc\_queue\_connector.in\_memory\_sourcesink.InMemorySourceDescriptor(*\*args: Any*, *\*\*kwargs: Any*)

Descriptor for instantiating an InMemorySource

data: list[Tuple[str, bytes] | numpy.ndarray | Dict[str, Any] | int | float | bool | str]

Data values to be read from the source to a sink

#### delay:  $float = 0$

Time delay in seconds before the next data value is available to read

class ska\_sdp\_lmc\_queue\_connector.in\_memory\_sourcesink.InMemorySource(*desc:* [InMemo-](#page-38-1)

[rySourceDescriptor,](#page-38-1) *dtype: numpy.dtype*, *shape: list[int] | None = None*)

An in-memory implementation of a DataSource for testing.

#### start()

Asynchronously performs all additional initialization before reading (e.g. connecting to socket endpoints)

stop()

Asynchronously performs all end of stream destruction after reading (e.g. closing sockets)

### <span id="page-39-2"></span>**5.6.2 InMemorySink**

<span id="page-39-1"></span>class ska\_sdp\_lmc\_queue\_connector.in\_memory\_sourcesink.InMemorySinkDescriptor(*\*args: Any*, *\*\*kwargs: Any*)

Descriptor for instantiating an InMemorySink

key: str

Key for accessing the stored data queue via classmethod

class ska\_sdp\_lmc\_queue\_connector.in\_memory\_sourcesink.InMemorySink(*desc:*

[InMemorySinkDescriptor](#page-39-1))

#### **An in-memory implementation of a DataSink for testing. Instances of** sink data queues exist as class members referenced via a lookup key.

awrite(*value: Tuple[str, bytes] | numpy.ndarray | Dict[str, object] | int | float | bool | str*) Writes a single data entry to the sink

start()

Asynchronously performs all additional initialization before writing (e.g. waiting for socket connections)

stop()

Asynchronously performs all end of stream destruction after reading (e.g. closing sockets)

## <span id="page-39-0"></span>**5.7 Pipes**

class ska\_sdp\_lmc\_queue\_connector.pipe.default\_pipe.DefaultPipe(*dtype: numpy.dtype*, *shape: list[int]*)

Interface for pipeline operators to perform on python data between a DataSource and DataSink

property output\_dtype: numpy.dtype

Dtype of the functor stream output

#### property output\_shape: list[int]

Shape of the functor stream output

class ska\_sdp\_lmc\_queue\_connector.pipe.buffer\_pipe.BufferWithTimePipe(*desc: BufferWithTimePi-*

*peDescriptor*, *dtype: numpy.dtype*, *shape: list[int]*)

Buffers data with time window by dynamically by adding a dynamic dimension to the ouput shape and appending data until the time window closes.

property output\_dtype: numpy.dtype

Dtype of the functor stream output

#### property output\_shape: list[int]

Shape of the functor stream output

### **CHAPTER**

## **GETTING STARTED**

<span id="page-40-0"></span>This page outlines instructions for how to setup an example pipeline using Queue Connector Device in the SDP Integration context.

## <span id="page-40-1"></span>**6.1 Configuration**

A JSON instantiation of [QueueConnectorDescriptor](#page-31-2) serves as the configuration for the LMC QueueConnector is required to turn the device on. A minimal example of this is follows:

```
{
    "exchanges": [
        {
            "dtype": "string",
            "shape": [],
            "source": {
                "type": "KafkaConsumerSource",
                "servers": "localhost:9092",
                "topic": "test_topic",
                "encoding": "utf-8"
            },
            "sink": {
                "type": "TangoLocalAttributeSink",
                "attribute_name": "message"
            }
        }
   ]
}
```
This indicates to the queue connector to stream string values read from the test\_topic topic on the Kafka server running on localhost:9092 to a new scalar tango attribute named message.

## <span id="page-41-0"></span>**6.2 Write to Configuration Database**

The configuration database is the recommended approach to configuring the LMC Queue Connector by populating the [exchanges\\_config\\_path](#page-30-2) device property. The SDP Integration Helm chart is setup to create one Queue Connector per subarray, each of which is configured to monitor JSON configs at direct child paths of '/component/ lmc-queueconnector-<subarray-id>/owner' in the database.

Using ska-sdp-config, write the above configuration to the database location from a container inside the same cluster as the device, e.g.:

```
import ska_sdp_config
import json
configdb = ska_sdp\_config.Config()subarray_id = 1for txn in configdb.txn():
    txn._create(
        f'/component/lmc-queueconnector-{subarray_id:02d}/owner/my_id',
        json.dumps({
            "exchanges": [
                 {
                     "dtype": "string",
                     "shape": [],
                     "source": {
                         "type": "KafkaConsumerSource",
                         "servers": "localhost:9092",
                         "topic": "test_topic",
                         "encoding": "utf-8"
                     },
                     "sink": {
                         "type": "TangoLocalAttributeSink",
                         "attribute_name": "message"
                     }
                 }
            \mathbf{I}})
    )
```
**Note:** This approach does not require the software performing configuration to install and use the tango API, only *ska-sdp-config*.

## <span id="page-41-1"></span>**6.3 Subscribe to Exchange Sinks**

Since the Queue Connector indefinitely streams data until instructed to stop via providing a new configuration, a component intended to receive data from the Queue Connector should subscribe to the endpoint the device writes to. In the case of a Tango attribute this can be done using tango subscriptions:

```
>>> import tango
>>> proxy = tango.DeviceProxy('test-sdp/queueconnector/01')
>>> proxy.subscribe_event("message", tango.EventType.CHANGE_EVENT, print)
```
## <span id="page-42-0"></span>**6.4 Stream Data**

For this example, the specified Kafka topic now automatically pushes data to the subscribed Queue Connector, and will start immediately after the new config is detected and read.

```
>>> import aiokafka
>>> import asyncio
>>> async def stream():
... async with aiokafka.AIOKafkaProducer(boostrap_servers="test_topic") as producer:
... for message in ["Hello", "world!"]:
... await producer.send_and_wait(message)
... await asyncio.sleep(1)
...
>>> asyncio.run(stream())
```
As data is sent to Kafka, the Tango subscription handler will trigger on background thread and print.

## <span id="page-42-1"></span>**6.5 End Streaming**

When the stream becomes idle (in this example after 2 seconds), any Queue Connector attributes will remain on the device, e.g.

```
>>> print(proxy.read_attribute("message"))
"World!"
```
At this point the device can either be stopped by writing an empty config to the configuration database or be reconfigured by writing a new configuration. Any existing tango attributes from the previous configuration will be removed (even if a newly detected config also defines them).

### **CHAPTER**

## **SEVEN**

## **DEVELOPER GUIDE**

## <span id="page-44-1"></span><span id="page-44-0"></span>**7.1 Get Started**

### **7.1.1 Install dependencies**

You will need:

- [Python](https://www.python.org/downloads/)  $>=3.10$
- [Poetry](https://python-poetry.org/docs/)  $>=1.2.2$
- [Docker](https://docs.docker.com/get-docker/)

Before running poetry install to install the Python dependencies you will need a system tango library installed on your system (which is required by pytango).

For Debian/Ubuntu:

```
$ sudo apt update
$ sudo apt install -y curl git build-essential libboost-python-dev libtango-dev
```
Please note that:

- The libtango-dev will install an old version of the TANGO-controls framework (9.2.5);
- The best way to get the latest version of the framework is compiling it (instructions can be found [here\)](https://gitlab.com/tango-controls/cppTango/-/blob/main/INSTALL.md)
- MacOS is not supported
- Windows users will need to use WSL
- The above script has been tested with Ubuntu 22.04.

*During this step,* libtango-dev *installation might ask for the Tango Server IP:PORT. Just accept the default proposed value.*

Once you have that available you can install the python dependencies. Note that on some systems, you may need to explicitly provide the path to the tango C++ headers:

CPPFLAGS=-I/usr/include/tango poetry install

## **7.1.2 Run linting and testing**

Since this project supports interfacing with Kafka, we need to spin up a instance for testing. For this we use Docker Compose so you will need to install [docker engine,](https://docs.docker.com/engine/install/) and [docker compose.](https://docs.docker.com/compose/install/)

When these are available you can run the tests using

```
$ poetry run make python-tests
```
Linting can be run in a similar way:

```
$ poetry run make python-lint
```
## <span id="page-45-0"></span>**7.2 Other**

## **7.2.1 Makefile targets**

This project contains a Makefile which acts as a UI for building Docker images, testing images, and for launching interactive developer environments. For the documentation of the Makefile run make help.

## **7.2.2 TANGO References**

- https://pytango.readthedocs.io/en/stable/contents.html
- https://pytango.readthedocs.io/en/stable/green\_modes/green\_modes\_server.html
- https://pytango.readthedocs.io/en/stable/testing.html
- https://pytango.readthedocs.io/en/stable/client\_api/index.html
- https://pytango.readthedocs.io/en/stable/server\_api/server.html

### **CHAPTER**

## **EIGHT**

## **CHANGE LOG**

<span id="page-46-0"></span>All notable changes to this project will be documented in this file. This project adheres to [Semantic Versioning.](http://semver.org/)

## <span id="page-46-1"></span>**8.1 [Development]**

### **8.1.1 Added**

- Added thread-safe async stream utilities.
- Enabled more warnings as errors in tests.

## **8.1.2 Changed**

- **BREAKING** Renamed Exchange.stream to Exchange.run.
- Updated to pydantic ^2.6
- Updated to pytest ^8.1

## <span id="page-46-2"></span>**8.2 [4.0.4]**

### **8.2.1 Fixed**

• Fixed dimensionality of 2D attributes created by the TangoLocalAttributeSink, dimensions were swapped.

## <span id="page-46-3"></span>**8.3 [4.0.3]**

## **8.3.1 Fixed**

• TangoArrayScatterSink now correctly creating value attributes.

## <span id="page-47-0"></span>**8.4 [4.0.2]**

### **8.4.1 Fixed**

• Device now automatically leaves INIT state when monitoring is configured.

## <span id="page-47-1"></span>**8.5 [4.0.1]**

### **8.5.1 Fixed**

• Python logging setup now correctly follows the -v command line option.

## <span id="page-47-2"></span>**8.6 [4.0.0]**

## **8.6.1 Changed**

- **BREAKING** Tango attributes representing exchange sinks are always read-only. The access option that allowed them to become read-write has been removed.
- TangoObjectScatterAttributeSink can now process arrays.

### **8.6.2 Removed**

- **BREAKING** Removed all device commands
- **BREAKING** Removed *exchanges\_json* tango property
- **BREAKING** Removed poll\_period, abs\_change and rel\_change parameters on TangoLocalAttributeSink as polled Tango attributes are unable to be removed from the device.

[3.0.1]

## **8.6.3 Changed**

- Changed configuration database state format to JSON dictionary
- Changed configuration database fault format to JSON dictionary

## <span id="page-47-3"></span>**8.7 [3.0.0] [YANKED]**

## **8.7.1 Added**

- Added exchange groups for supporting multiple configs
- Added configuration database watching from multiple keys
- Added separate state machine per exchange group
- Added forwarding of exchange group state and exceptions to configuration database

## **8.7.2 Changed**

- **BREAKING** Changed *Configure()* to no longer accept a SDP configuration path. Use *Monitor()* instead.
- **BREAKING** Changed config monitoring to monitor only direct child paths of *exchanges\_config\_path*.

## <span id="page-48-0"></span>**8.8 [2.0.0]**

## **8.8.1 Added**

- Added *TimestampOptions* to *KafkaProducerSink*
- Added *python* encoding option
- Added *DataPipe* interface with *DefaultPipe* and *BufferWithTimePipe*
- Added *msgpack\_numpy* to the list of available kakfa encodings
- Added Getting Started section to online documentation

## **8.8.2 Changed**

- **BREAKING** Changed *TangoJsonScatterAttributeSink* to *TangoObjectScatterAttributeSink*
- **BREAKING** Changed to *python* as default encoding for *KafkaProducerSink* and *KafkaConsumerSource*
- Updated ska-sdp-config dependency from 0.5.1 to 0.5.2 for improved etcd performance. This removes the dependency on *git*.

## **8.8.3 Removed**

- **BREAKING** Removed *"bytearray"* as an alias for *"bytes"* dtype
- **BREAKING** Removed *json* as a supported dtype. Use *object* with encoding *json*
- **BREAKING** Removed *"dict"* and *"list"* as supported dtypes. Use *object* instead.

## <span id="page-48-1"></span>**8.9 [1.2.0]**

## **8.9.1 Added**

• Added *json* encoding type

### **8.9.2 Changed**

• Updated ska-sdp-config dependency to 0.5.1 for improved etcd performance. This raises the minimum support version of etcd from 3.3 to 3.4.

## **8.9.3 Fixed**

• Fixed *TangoJsonScatterAttributeSink* default filter behaviour

## <span id="page-49-0"></span>**8.10 [1.1.1]**

### **8.10.1 Fixed**

• Fixed default string values on *TangoJsonScatterAttributeSink*

## <span id="page-49-1"></span>**8.11 [1.1.0]**

### **8.11.1 Added**

- Add limited support for numpy structured arrays when using InMemory and Kafka sources and sinks. Specify the structured dtype in the exchanges[].dtype field
- Added JSON/Dictionary types to exchanges
- Added TangoJsonScatterAttributeSink
- Added changelog to sphinx docs

## **8.11.2 Deprecated**

• Deprecated *TangoSplitAttributeSink* in favor of *TangoArrayScatterAttributeSink*

## **8.11.3 Removed**

• Removed ska-tango-base dependency

## <span id="page-49-2"></span>**8.12 [1.0.0]**

### **8.12.1 Added**

- Added TangoSplitAttributeSink
- Added etcd3 path monitoring
- Added IsMonitoringDB command
- Added Tango command docstrings
- Added thread-safe SubscribeEventConditionContext

## **8.12.2 Changed**

- Set correct server logging format
- Set default server logging level to INFO
- Updated Configure command behaviour
- Renamed "ExchangeDescriptorList" to "QueueConnectorDescriptor"

## **8.12.3 Fixed**

• Bugfix for docs not displaying correctly

## <span id="page-50-0"></span>**8.13 [0.2.2]**

## **8.13.1 Added**

• Support manual pushing of change events when polling not defined

## **8.13.2 Fixed**

• Kafka consumer source performance improvements

## <span id="page-50-1"></span>**8.14 [0.2.1]**

## **8.14.1 Fixed**

- Entrypoint module path bugfix
- Only log warning if a kafka sink is written to after being stopped

## <span id="page-50-2"></span>**8.15 [0.2.0]**

## **8.15.1 Added**

• Extended documentation around configuration and data types

## **8.15.2 Changed**

- Renamed project from ska-sdp-data-exchange to ska-sdp-lmc-queue-connector
- Renamed device class from DynamicExchangeDevice to SDPQueueConnector
- Renamed entrypoint from SDPExchange to SDPQueueConnector

### **8.15.3 Removed**

- Removed "Data" and "Descriptor" from config type descriminators
- Removed "Data" from long class names

## **8.15.4 Fixed**

• Bugfix for when stopping a kafka sink whilst it is sending

## <span id="page-51-0"></span>**8.16 [0.1.0]**

## **8.16.1 Added**

- string, bytes, primitive and nparray data type support
- Tango subscription source and tango attribute sink
- Kafka Consumer source and Kafka Producer sink
- In-memory source and sink
- **Dynamic Exchange Device with configuration via a** Tango property or using the Configure() command providing JSON or a SDP Config path
- Empty Python project directory structure

## **INDEX**

<span id="page-52-0"></span>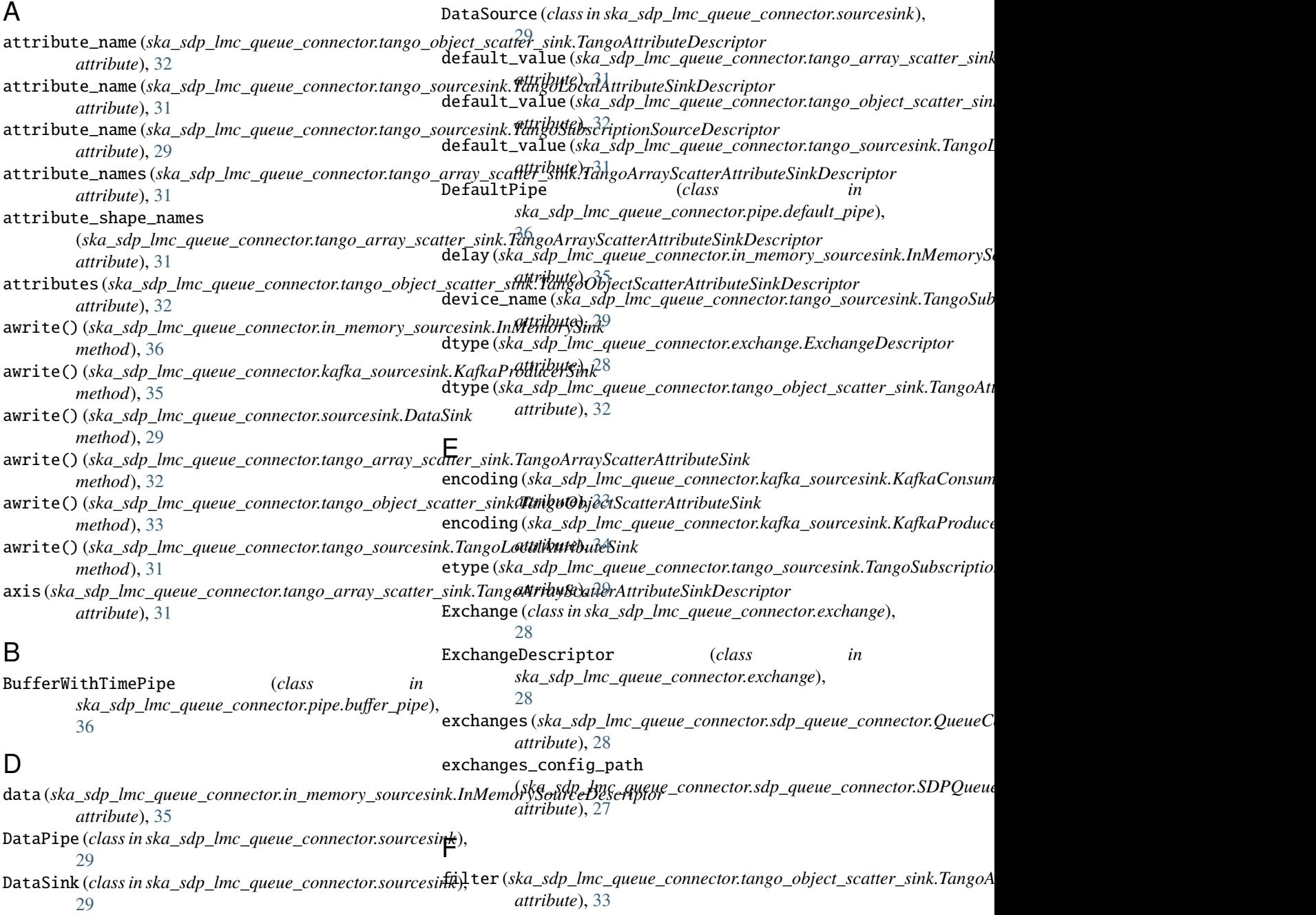

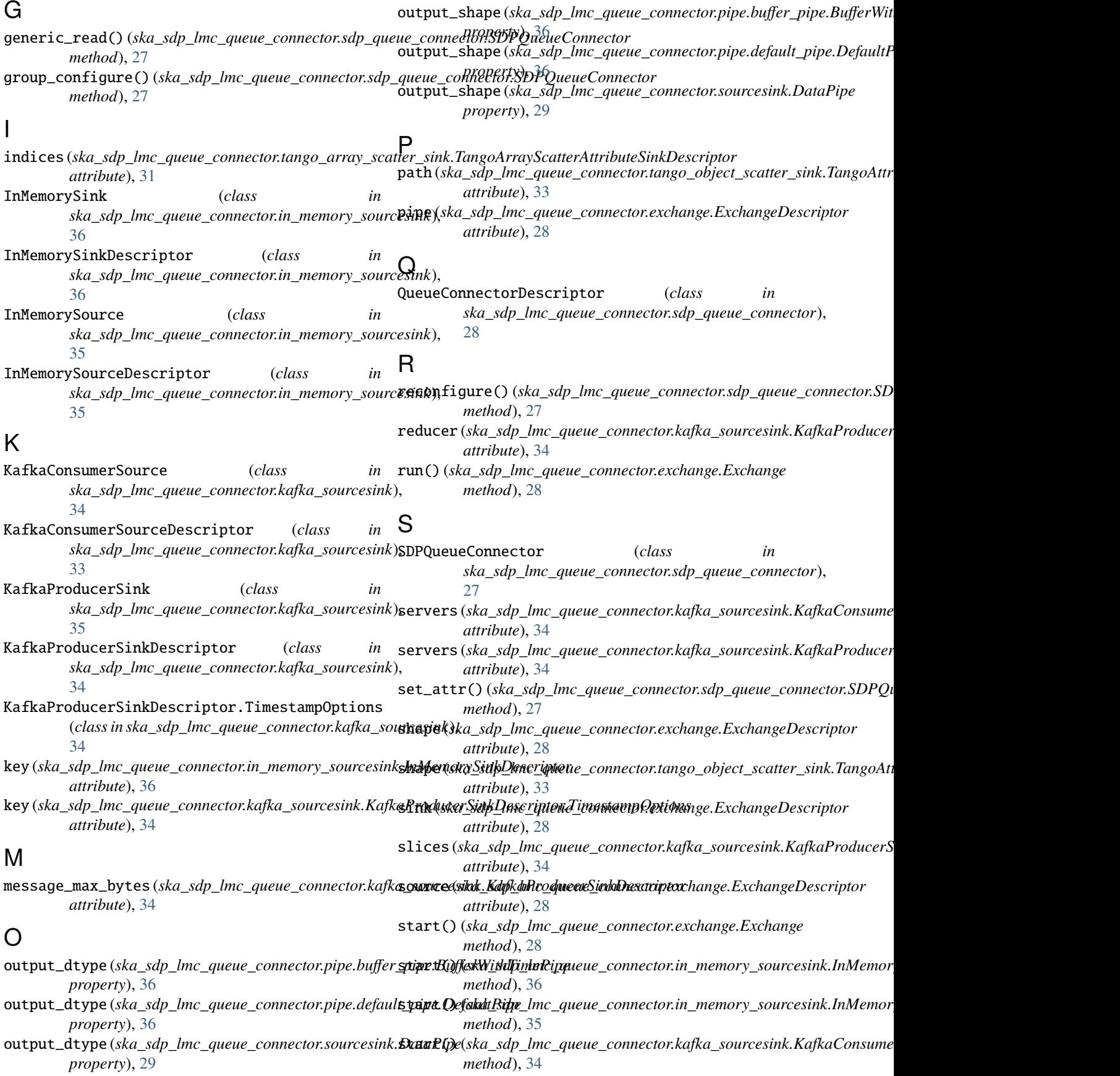

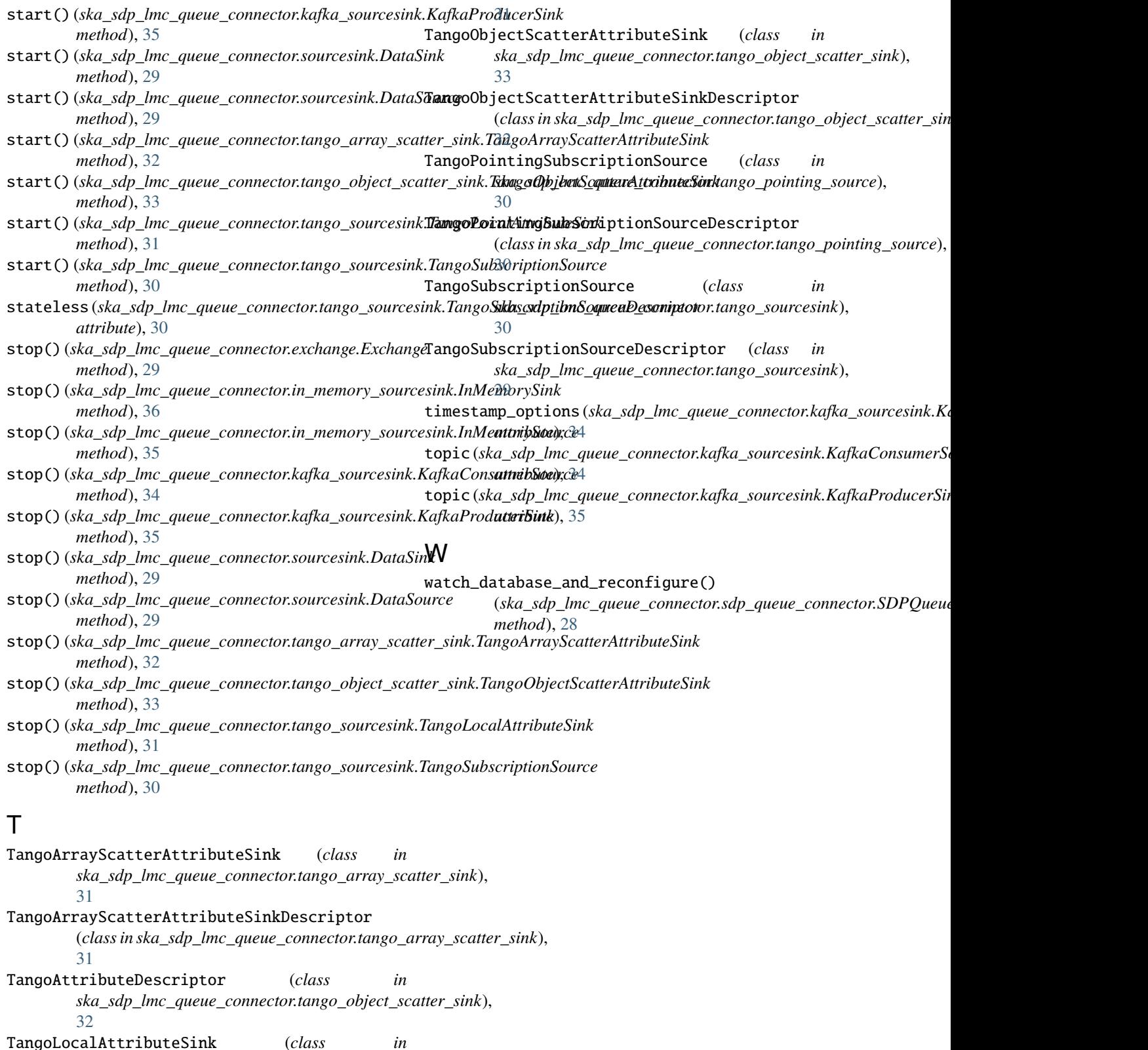

*ska\_sdp\_lmc\_queue\_connector.tango\_sourcesink*), [31](#page-34-3)

TangoLocalAttributeSinkDescriptor (*class in ska\_sdp\_lmc\_queue\_connector.tango\_sourcesink*),